#### 2.6. ANALIZA VARIANCE

 Analizo variance (AVAR oz. ANOVA – Analysis of Variance) uporabimo, kadar želimo:

- Primerjati več kot dve populaciji.
	- Ali se vsebnost PCB v vodi iz Krupe, Kolpe in Lahinje razlikuje?

 $H_0$ :  $\mu_{Krupa} = \mu_{Kolpa} = \mu_{Lahinja}$  $H_1$ :  $\mu_{Krupa} \neq \mu_{Kolpa} \neq \mu_{Lahinja}$ 

- Ob predhodno načrtovanem vzorčenju ugotoviti, kaj vse vpliva na opazovano izmerjeno vrednost vzorca – kakšni so prispevki posameznih dejavnikov k celotni varianci vzorca.
	- Kako na spremenljivost nivoja podtalnice v Sloveniji vpliva za katero vodno telo gre (npr. Dravsko, Mursko, Savsko), letni čas vzorčenja (pomlad, poletje, jesen, zima) in način vzorčevanja (avtomatični odčitek, ročna meritev) ter kolikšen delež variance ostane nepojasnjen (analizna napaka ε)?

$$
\sigma^2_{\text{celotna}} = \sigma^2_{\text{vodno telo}} + \sigma^2_{\text{letni čas}} + \sigma^2_{\text{vzorčenje}} + \epsilon
$$

#### 2.6. ANALIZA VARIANCE

- Spremenljivost podatkov obravnavamo v obliki popravljene vsote kvadratov (VK, SS – sum of squares) in ne z neposrednimi izračuni varianc.
- Vsote kvadratov, ki pripadajo posameznemu vplivu (faktorju, nivoju) testiramo s statistiko F, da ugotovimo, ali so razlike resnične (statistično značine na določeni ravni zaupanja) ali nakjučne.

#### 2.6. ANALIZA VARIANCE

- $\blacksquare$  H<sub>0</sub>, da ni razlik med variancami zavrnemo, kadar izračunana vrednost presega tabelirano kritično vrednost  ${\sf F}_{\alpha,{\rm v}1,{\rm v}2}$ .
- **Dabravnavani podatki morajo biti neodvisna** opazovanja, izhajajoča iz normalne porazdelitve.

# 2.6.1. Randomizacija (naključnost) poizkusa

- Nenadzorovana spremenljivost poizkusne snovi lahko vodi do pristranske ocene variance.
- Takšno tveganje preprečimo s homogenizacijo vzorca – primerke pošljemo v analizo v naključnem vrstnem redu, s čimer "napako meritve" enakomerno porazdelimo med vsa opazovanja.
- Natančnost analitke dodatno preverjamo s ponovitvami (replikami) opazovanj – naključno izbran primerek damo v anlizo dvakrat pod različnimi zaporednimi številkami.
- Točnost analitike preverimo tako, da v analitiko pošljemo tudi kakega od standardov.

# 2.6.2. Modeli AVAR

- Glede na to, koliko virov variance obravnavamo in kako jih določimo, ločimo več vrst AVAR:
	- Model določenih učinkov vnaprej določimo nivoje (vplive, faktorje), ki nas zanimajo.
		- Enojna (one-way) primerjava po stolpcih
		- Dvojna (two-way) primerjava po stolpcih in vrsticah
	- Model naključnih učinkov nivoji so naključni in vseh možnih vplivov na varianco niti ne poznamo.
		- Grajena (hierarhična, nested)
			- **Uravnotežena**
			- Neuravnotežena

#### 2.6.2. Modeli AVAR

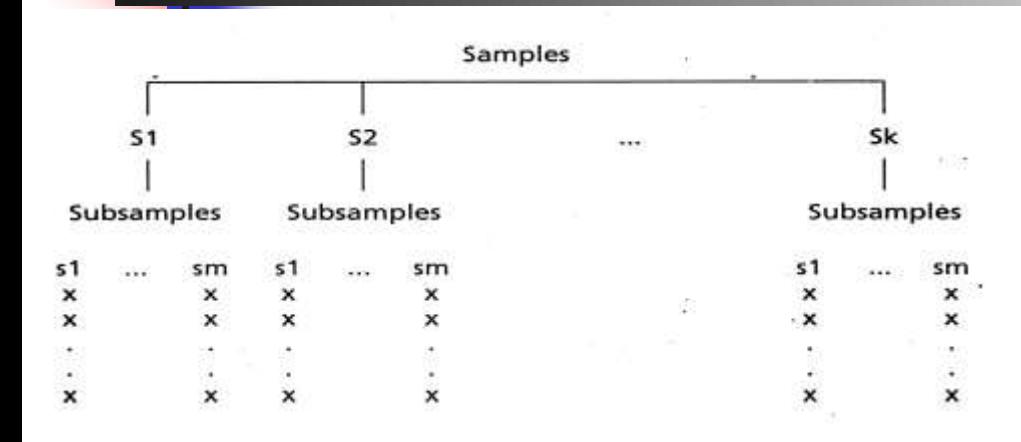

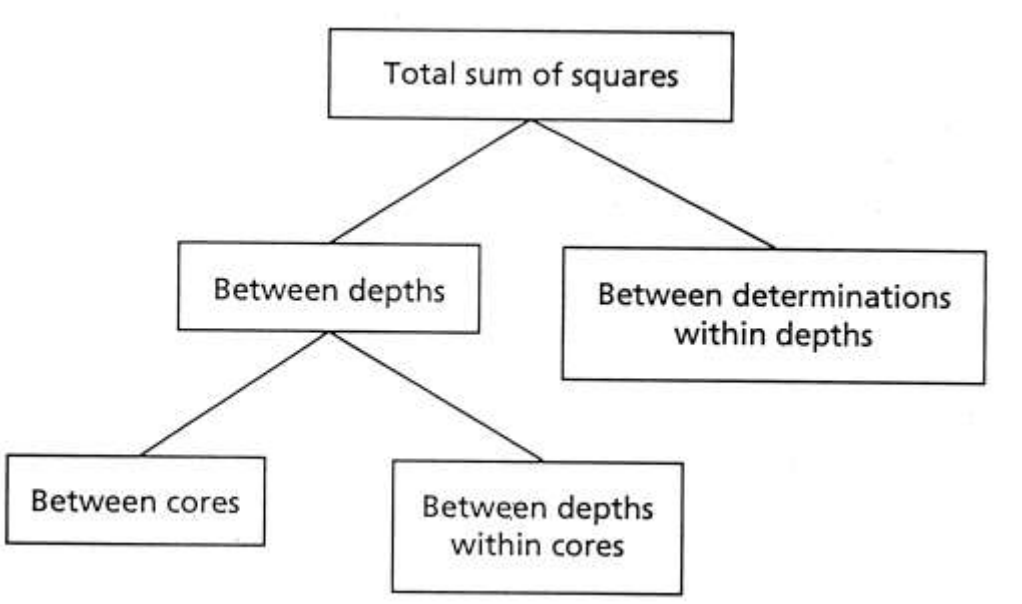

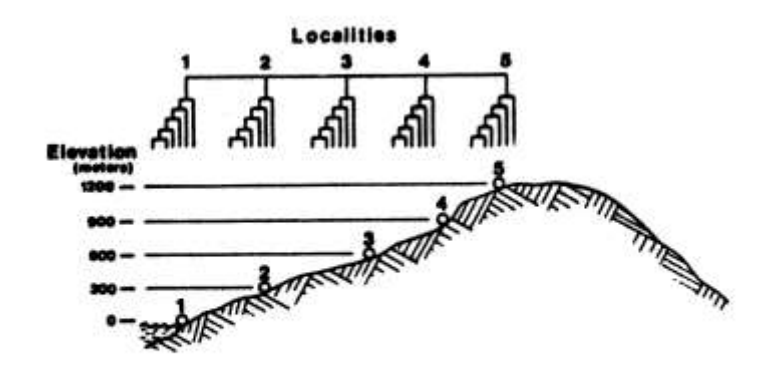

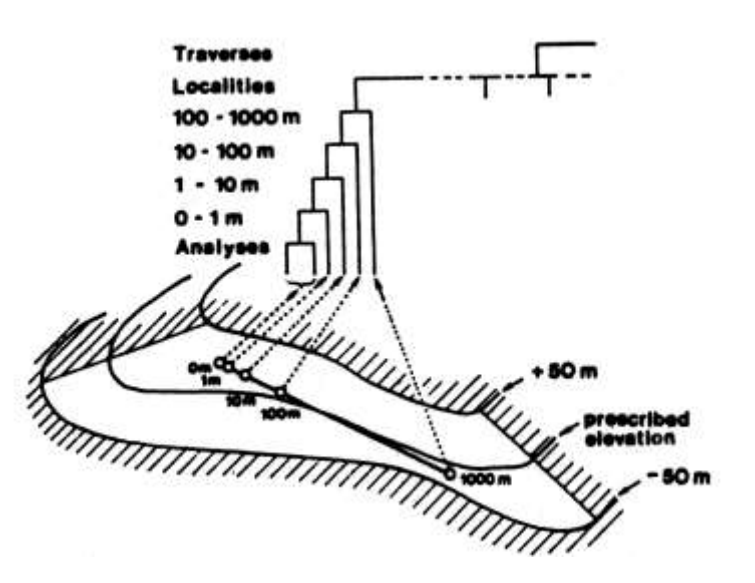

Vsebnost Au smo določali s tremi različnimi metodami. Z vsako metodo smo isti vzorec analizirali po štirikrat. Ali dajejo vse tri enake rezultate (so enako dobre)?

rimer:

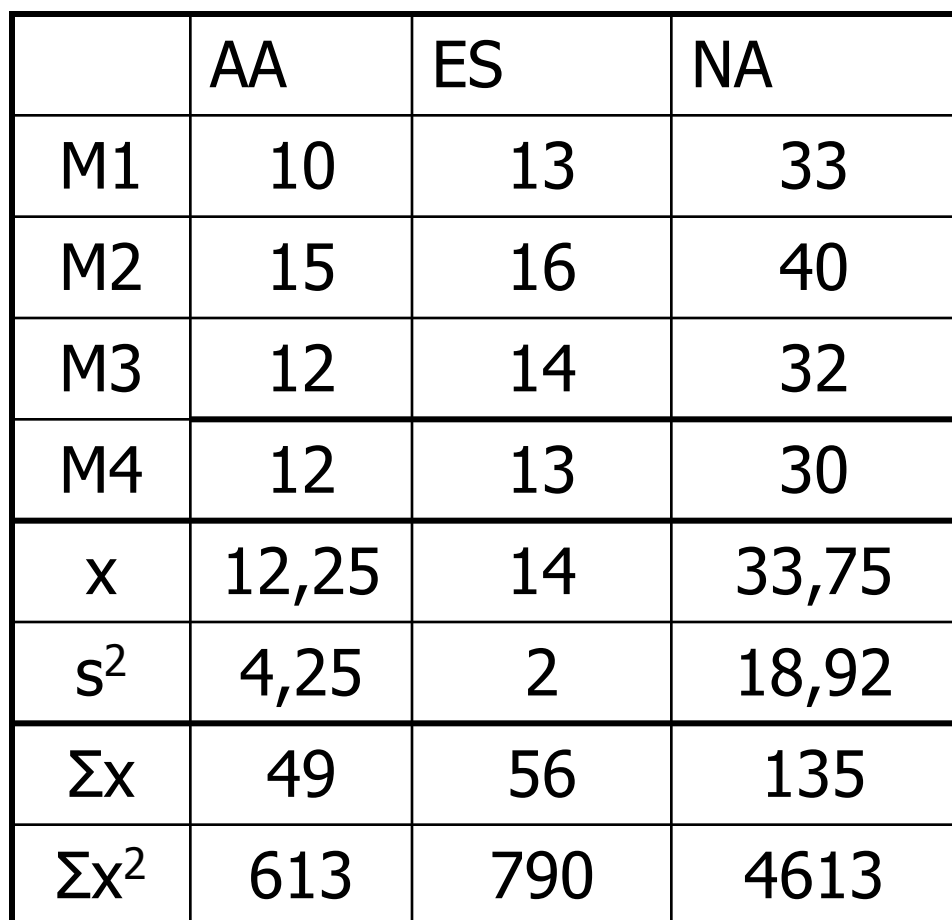

#### · Matriko podatkov posplošeno zapišemo:

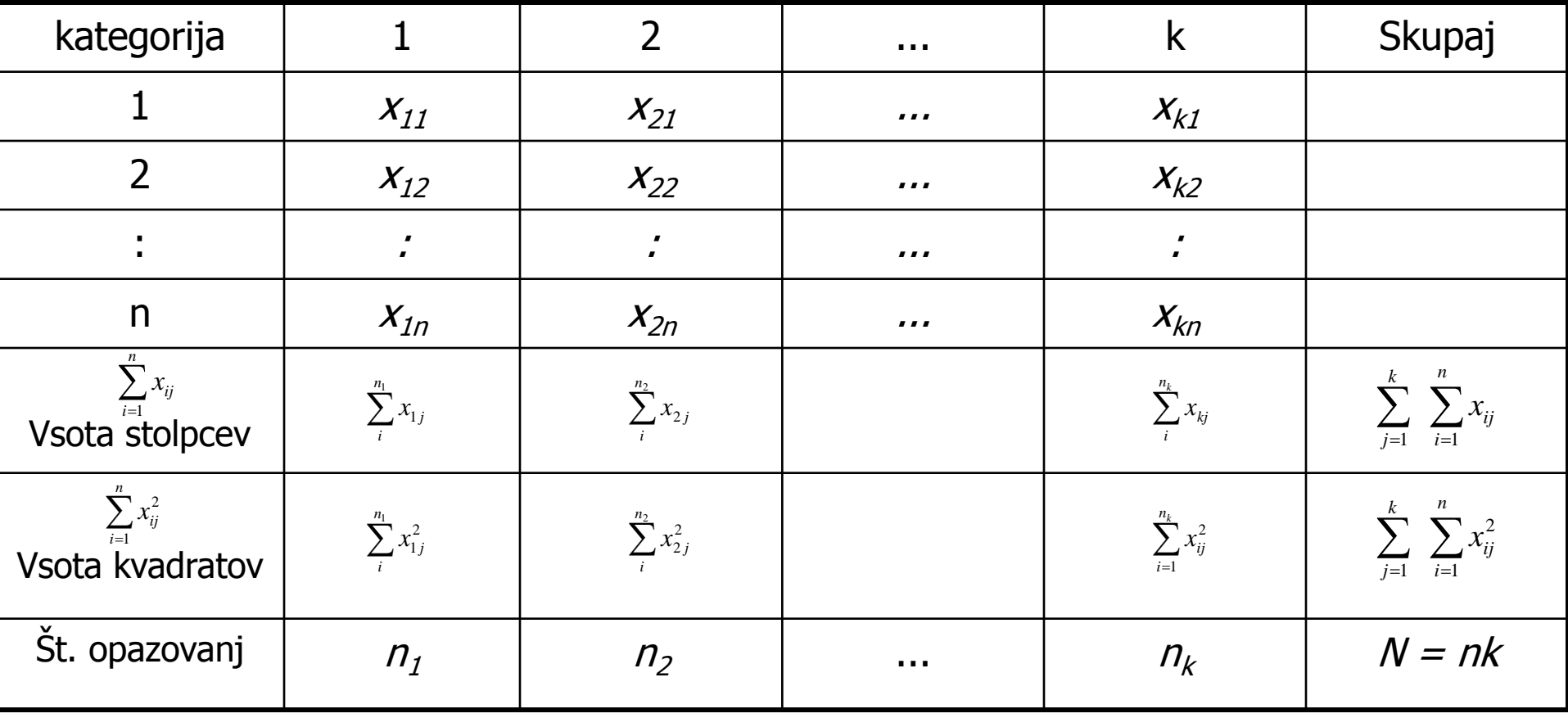

Model zapišemo:  $x_{ij} = \mu_i + \alpha_j + \varepsilon_{ij}$ 

kjer je  $\alpha$  razlika od skupne srednje vrednosti, ki je posledica obravnavanega dejavnika in ε nakjučni člen – napaka.

 $\blacksquare$  H<sub>0</sub>:  $\mu_1 = \mu_2 = \mu_k$  in  $\alpha_1 = \alpha_2 = \alpha_k$  $H_1: \mu_1 \neq \mu_2 \neq \mu_k$  in  $\alpha_1 \neq \alpha_2 \neq \alpha_k$ 

Vse metode dajejo povprečno enake rezultate.

Vsaj ena od metod daje drugačen rezultat.

- **Test izvedemo tako, da iz ustreznih vsot kvadratov (VK,**  $\Sigma x^2_{ij}$ **)** izračunamo testni F.
- **Običajno delamo z računalniškim programom (Excel, CSS** Statistica, SPSS,...), ki rezultate poda v tabeli analize variance.
- Pozor: Različni računalniški programi zahtevajo različen vnos podatkov!

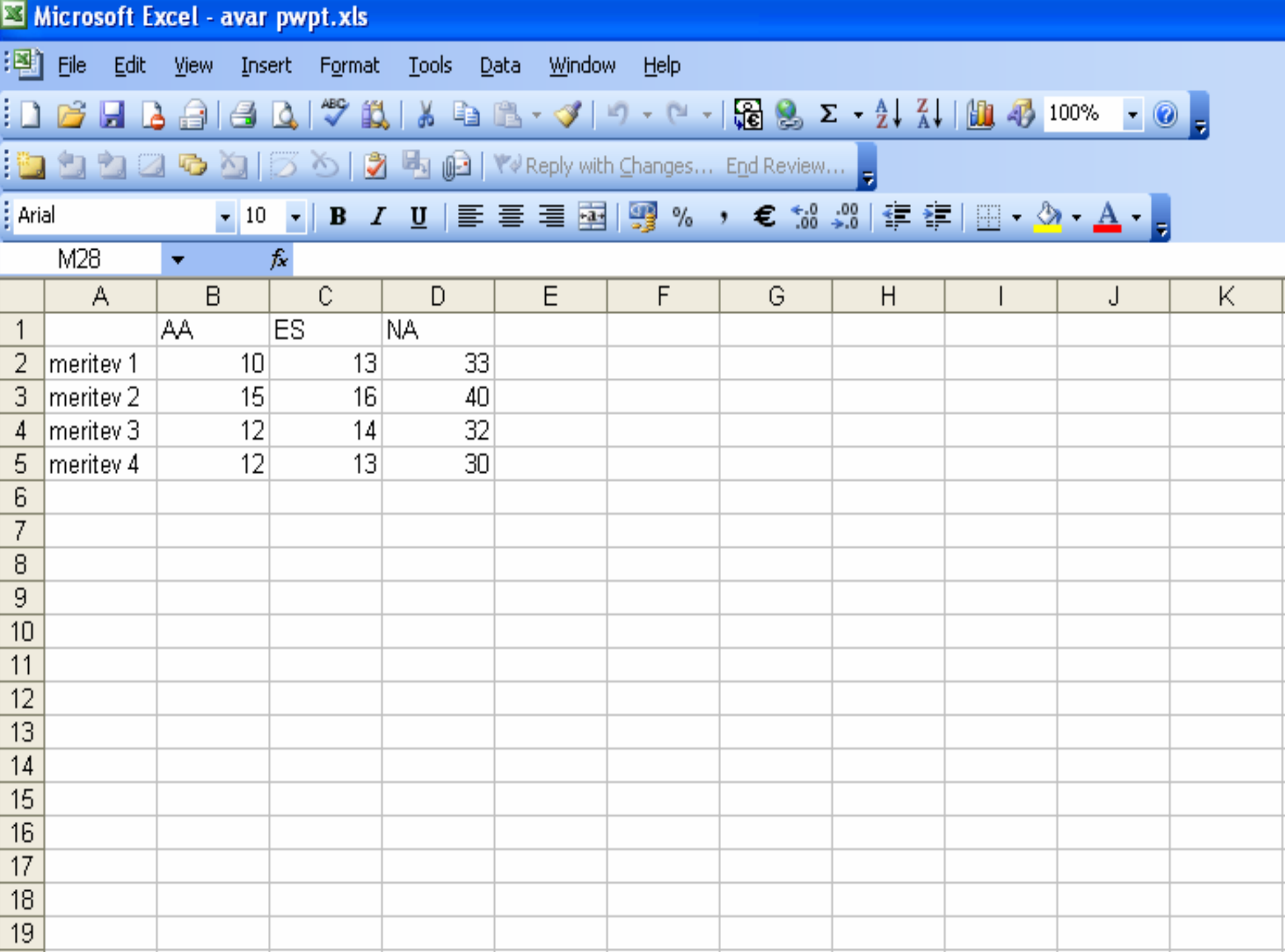

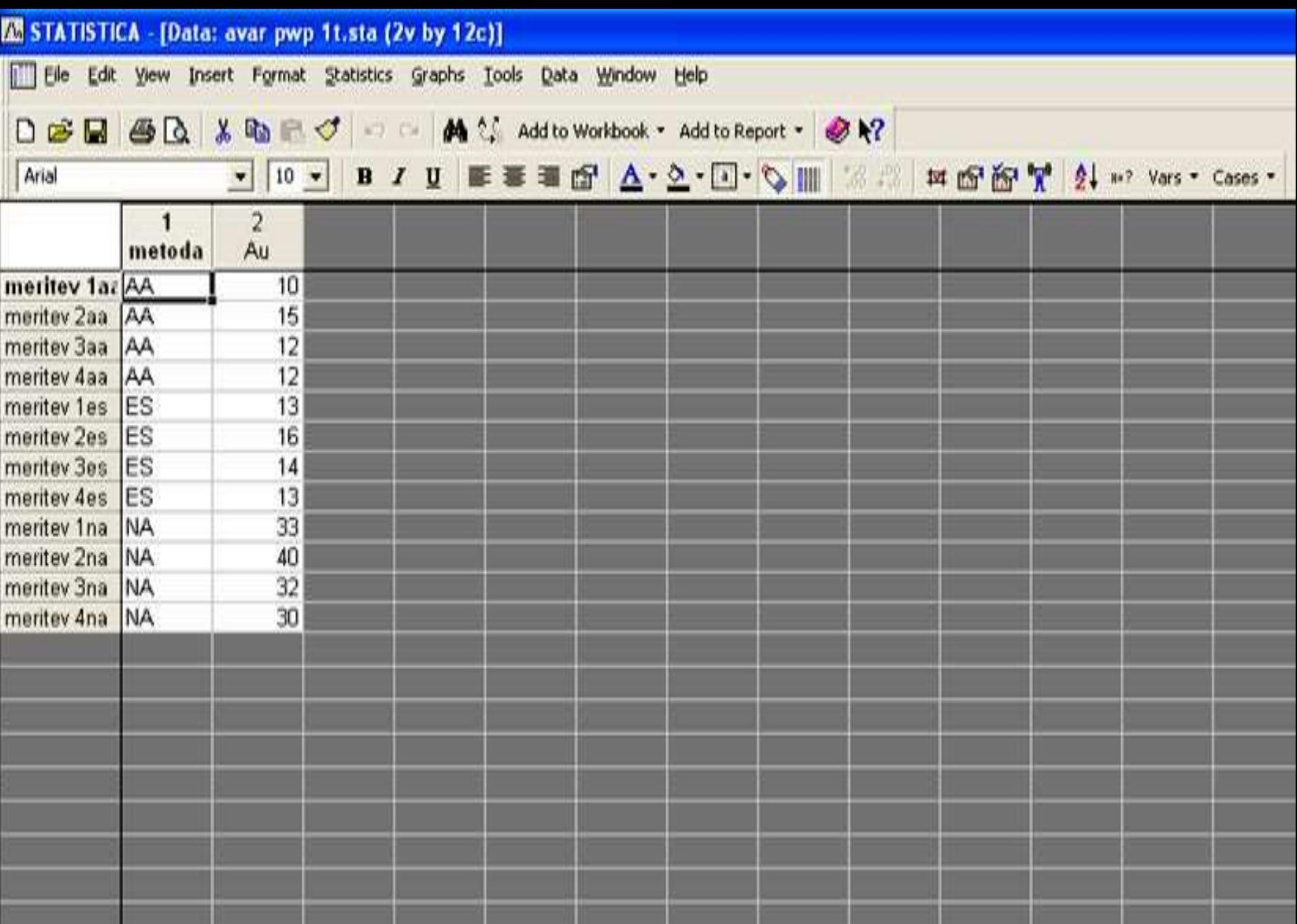

Splošna shema tabele enojne analize variance je:

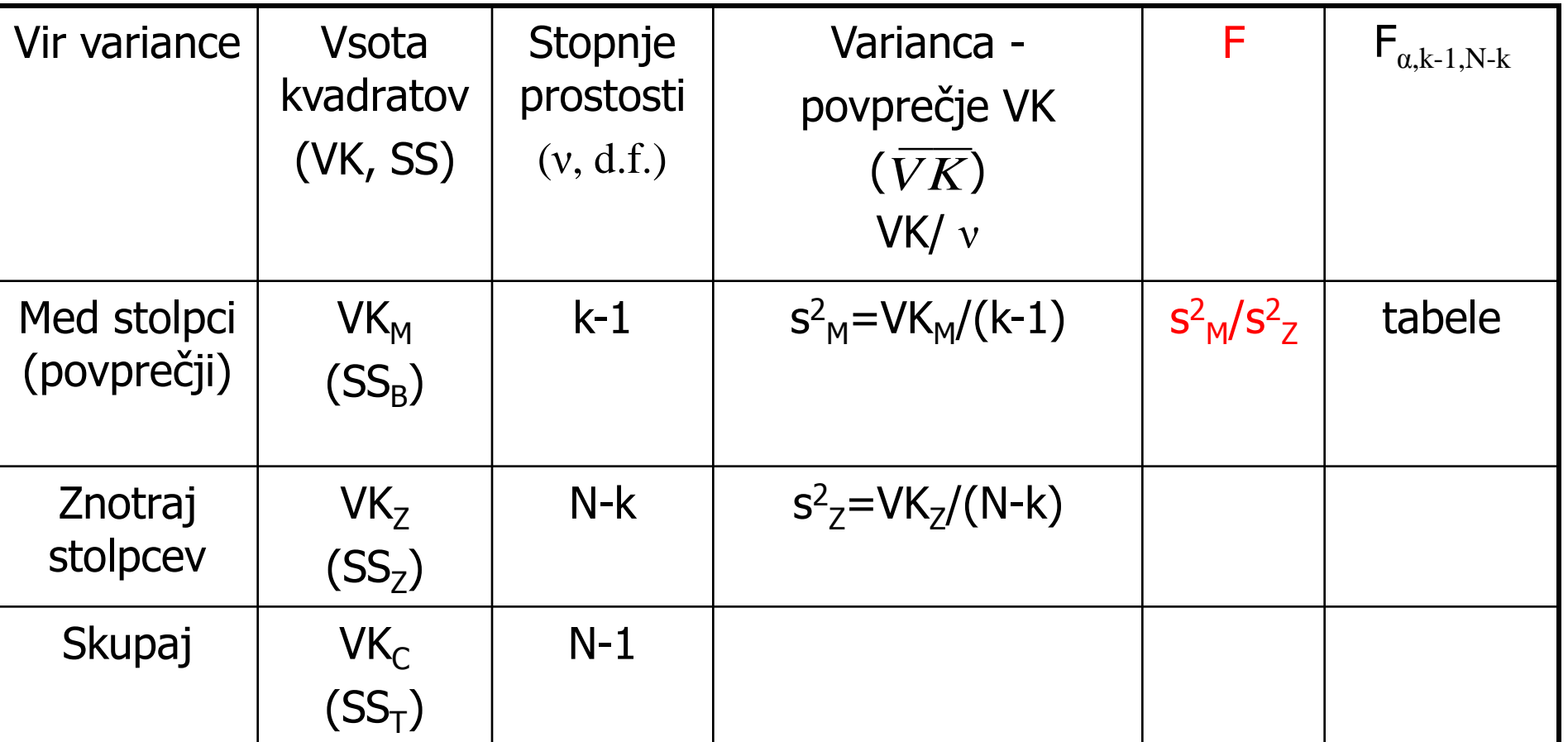

Izračun vsote kvadratov:

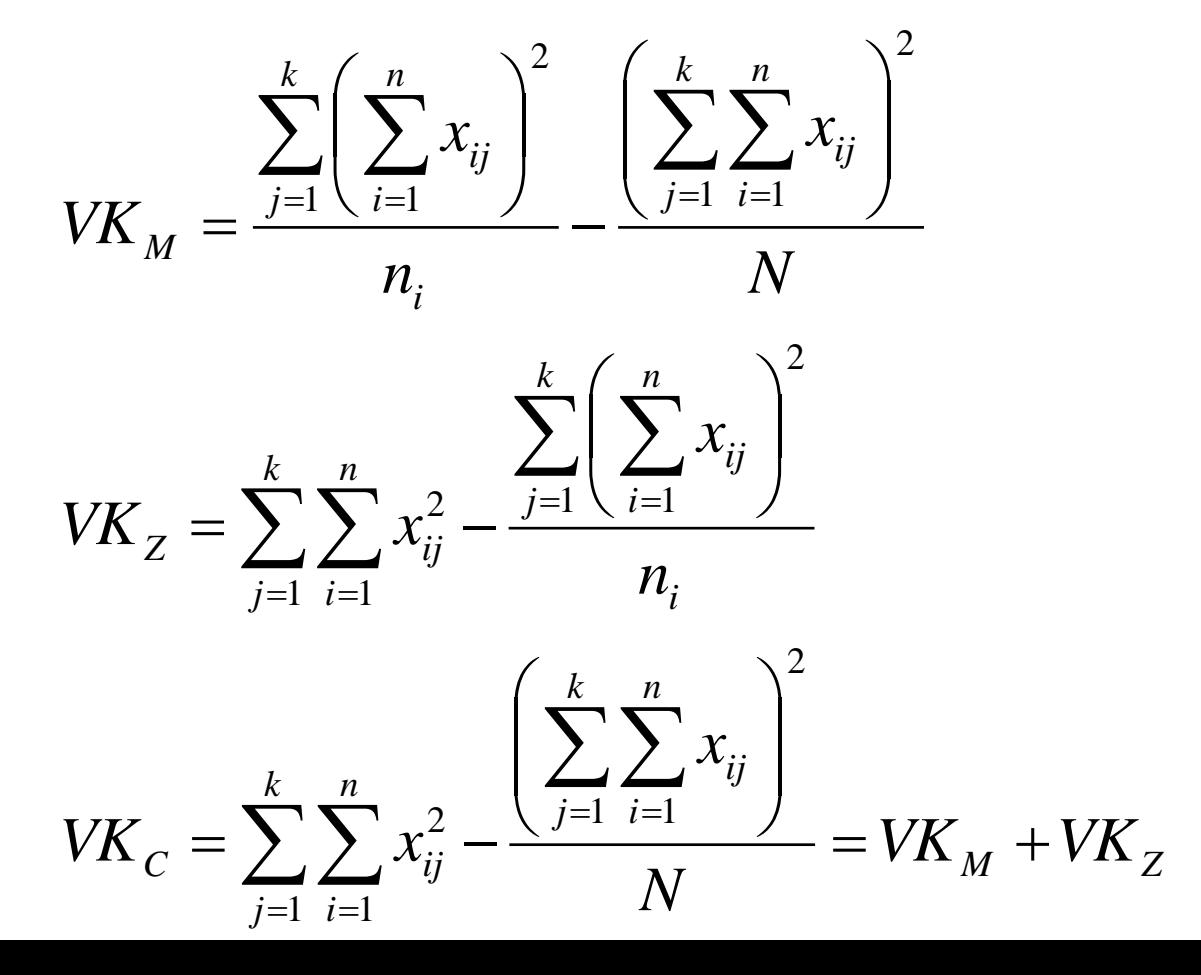

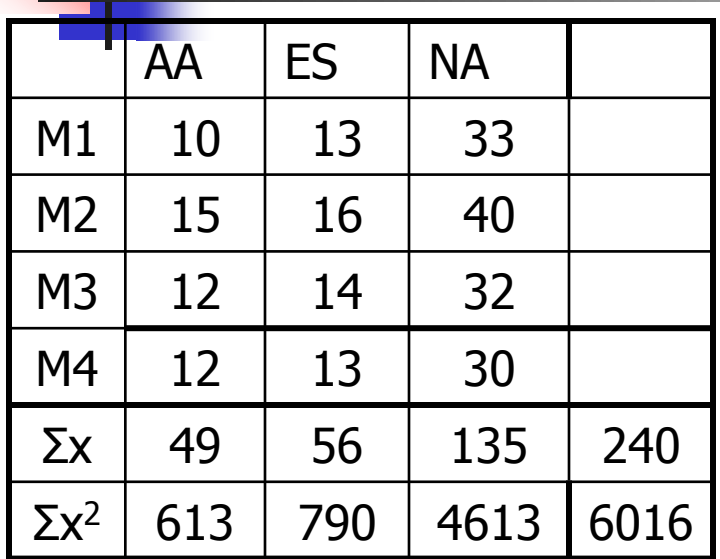

$$
VK_{M} = \frac{\sum_{j=1}^{k} \left(\sum_{i=1}^{n} x_{ij}\right)^{2} \left(\sum_{j=1}^{k} \sum_{i=1}^{n} x_{ij}\right)^{2}}{n_{i}} - \frac{\left(\sum_{j=1}^{k} \sum_{i=1}^{n} x_{ij}\right)^{2}}{N}
$$
  

$$
VK_{Z} = \sum_{j=1}^{k} \sum_{i=1}^{n} x_{ij}^{2} - \frac{\sum_{j=1}^{k} \left(\sum_{i=1}^{n} x_{ij}\right)^{2}}{n_{i}}
$$
  

$$
VK_{C} = \sum_{j=1}^{k} \sum_{i=1}^{n} x_{ij}^{2} - \frac{\left(\sum_{j=1}^{k} \sum_{i=1}^{n} x_{ij}\right)^{2}}{N} = VK_{M} + VK_{Z}
$$

$$
VK_{M} = \frac{49^{2} + 56^{2} + 135^{2}}{4} - \frac{240^{2}}{12} = 5940,5 - 4800 = 1140,5
$$
  
\n
$$
VK_{Z} = 6016 - 5940,5 = 75,5
$$
  
\n
$$
VK_{C} = 6016 - 4800 = 1216
$$

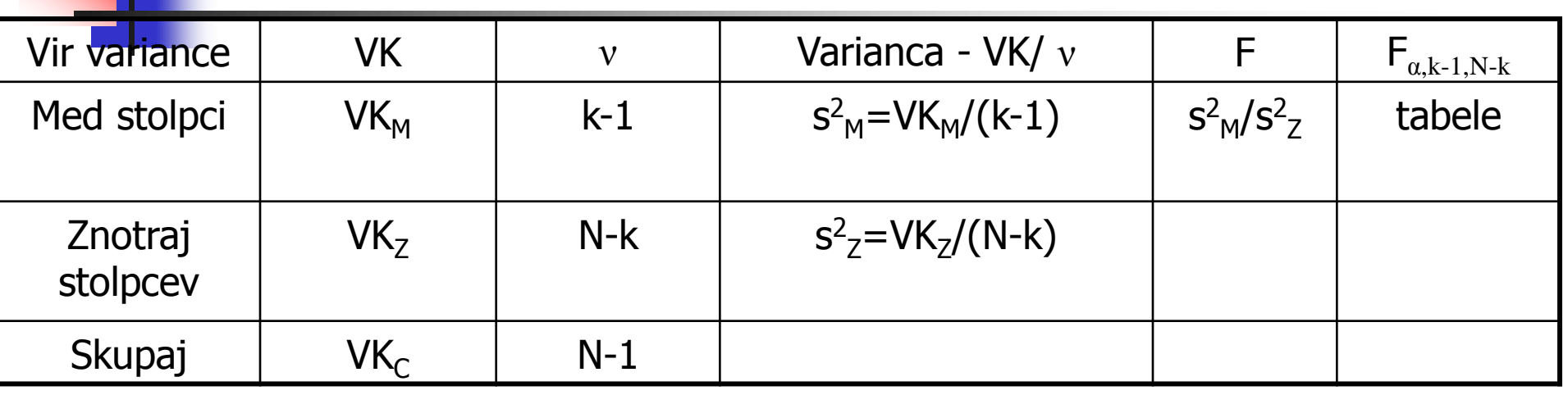

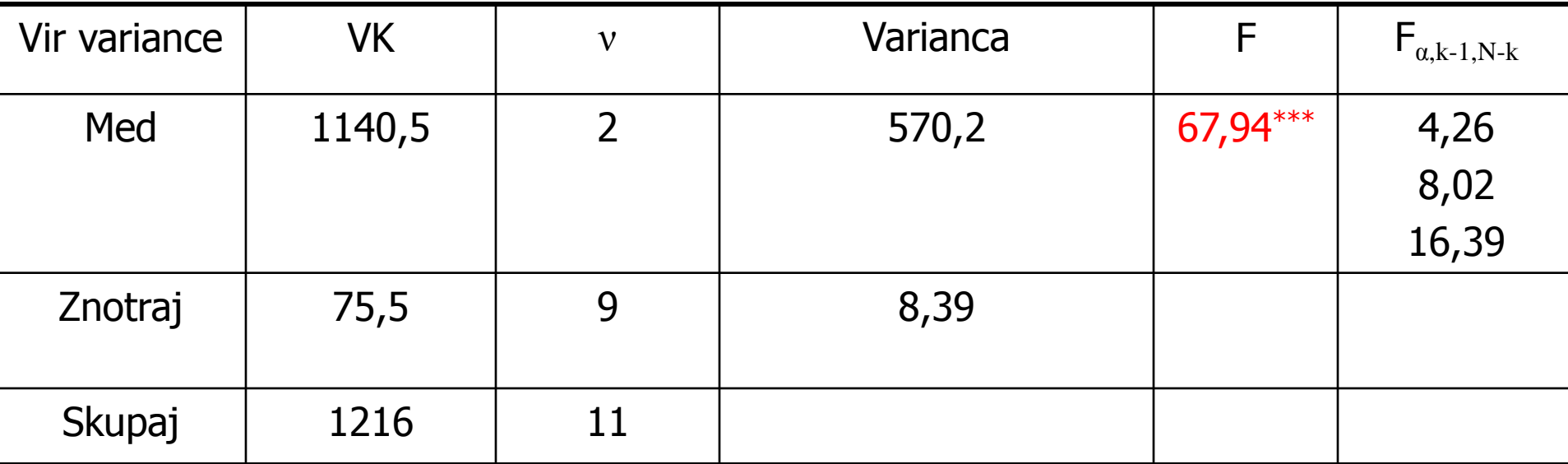

#### Microsoft Excel - avar pwpt.xls

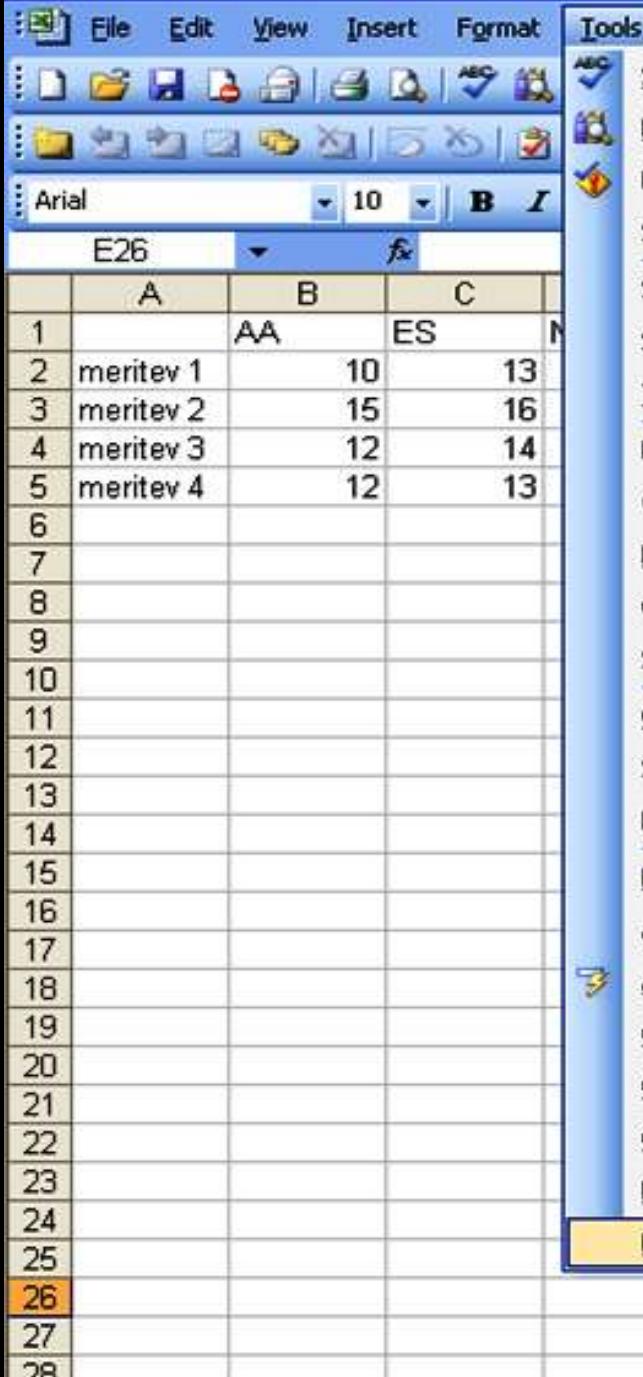

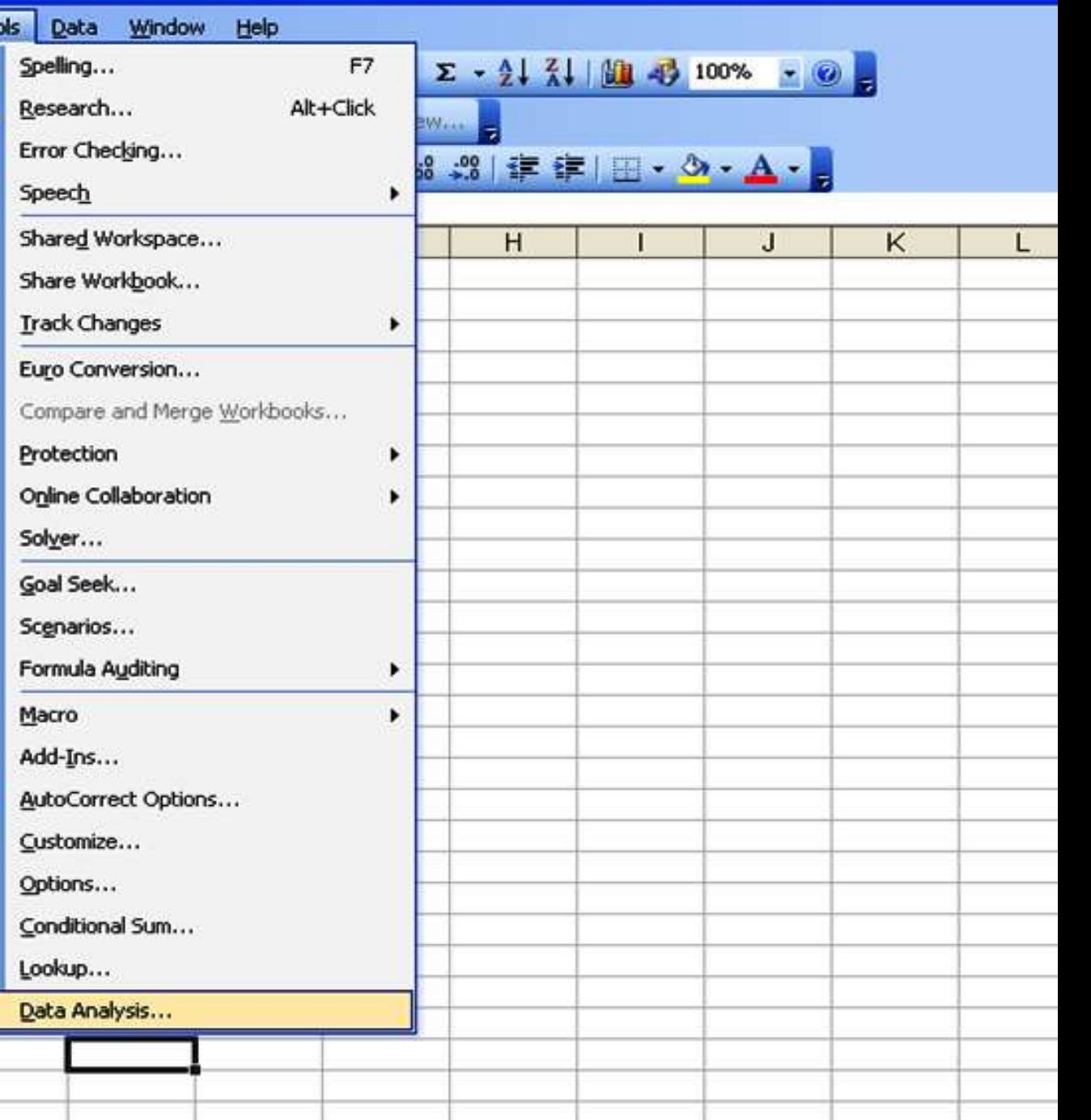

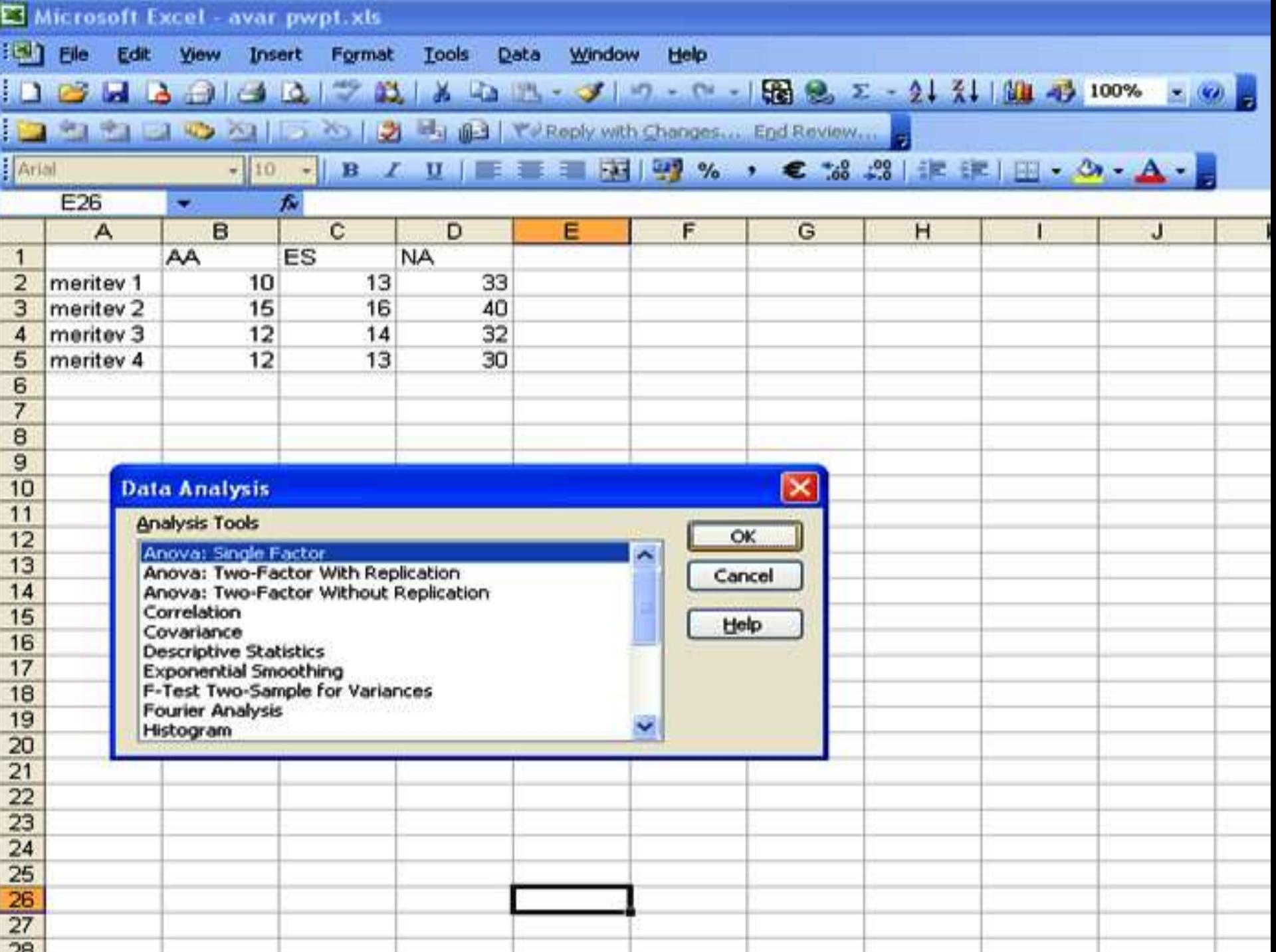

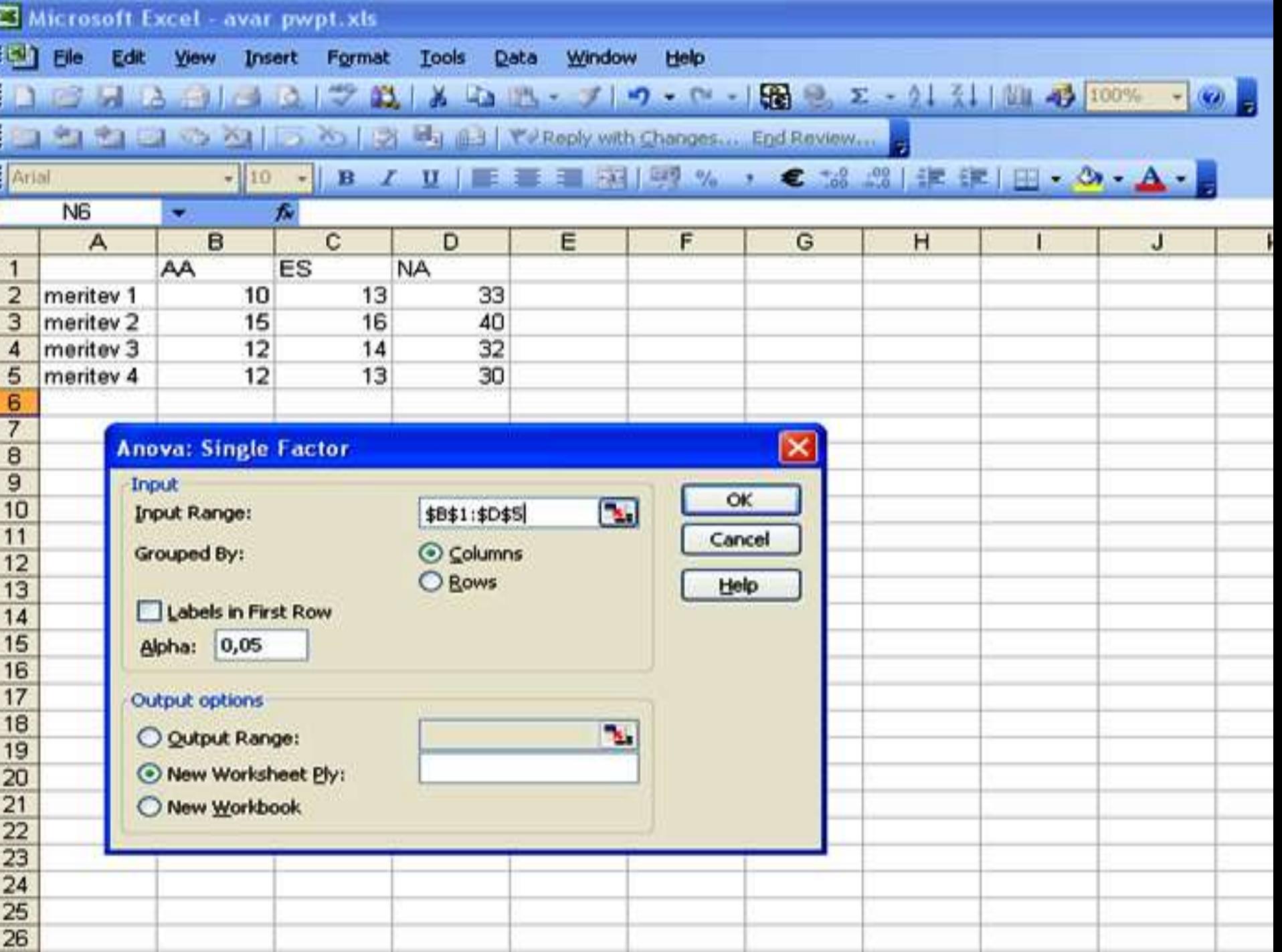

**COL** 

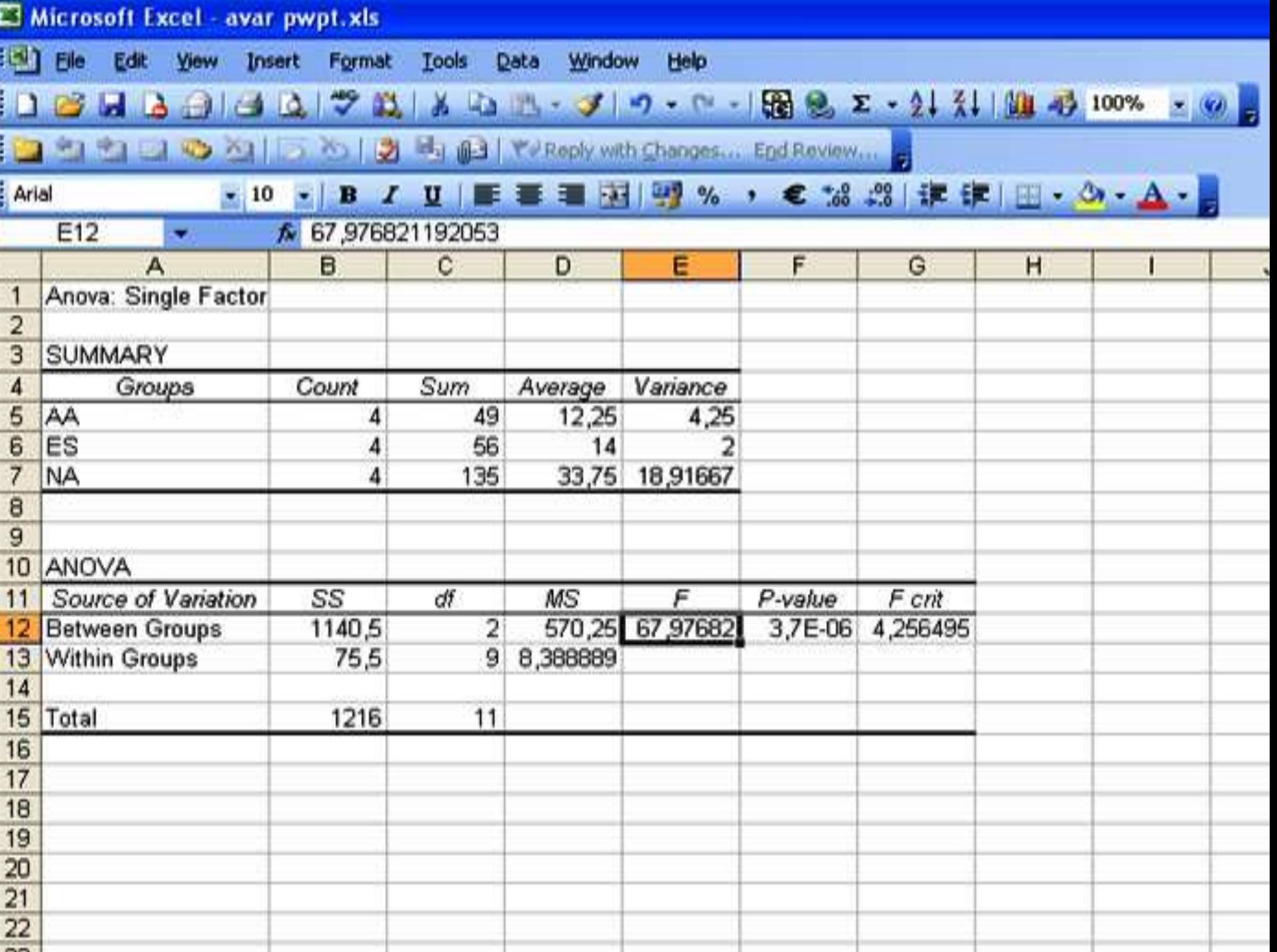

#### **KN** STATISTICA - avar pwp 1t.sta

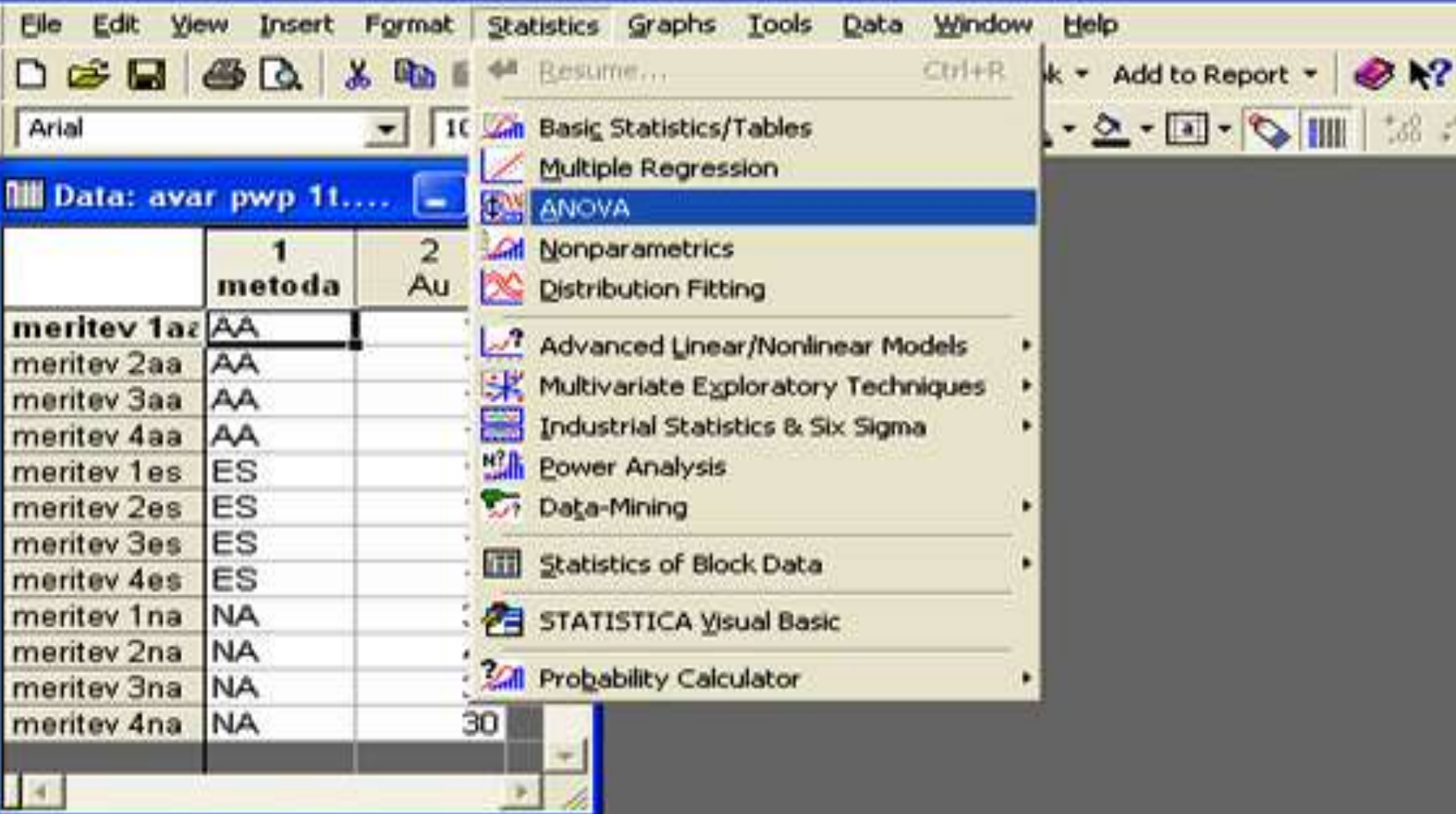

#### **XX STATISTICA - avar pwp 1t.sta.** Elle Edit **Yjew** Insert Format Statistics Graphs Tools Data Window Help ※ mm ■ ♂ → A ℃ Add to Workbook + Add to Report + ● №?  $D \in \mathbf{R}$  and Arial  $\bullet$  10  $\bullet$  $\mathbf B$  $\left|\text{III}\right|$  Data: avar pwp 11....  $\left|\text{...}\right| \left|\text{...}\right| \times \left|\text{...}\right|$  $\overline{\mathbf{2}}$ 1 **124 ANOVA/MANOVA One-Way ANOVA: avar pwp 11.sta**  $\mathbf{r}$ metoda Au meritev 1az AA  $10$ Quick Options  $\frac{1}{2}$ OK  $15$ meritev 2aa AA  $12$ meritev 3aa AA Cancel  $\blacksquare$ Variables  $12$ meritev 4aa AA  $13$ meritev 1es ES Dependent variables: Au 国 Options 16 ES meritev 2es ES meritev 3es  $14$ 13 meritev 4es ES Categorical factor: metoda 33 meritev 1na **NA** DSB. meritev 2na **INA** 40 Factor codes: selected meritev 3na **NA**  $32$ metoda Between effect:  $30<sup>°</sup>$ meritev 4na **NA** Syntag editor **T**

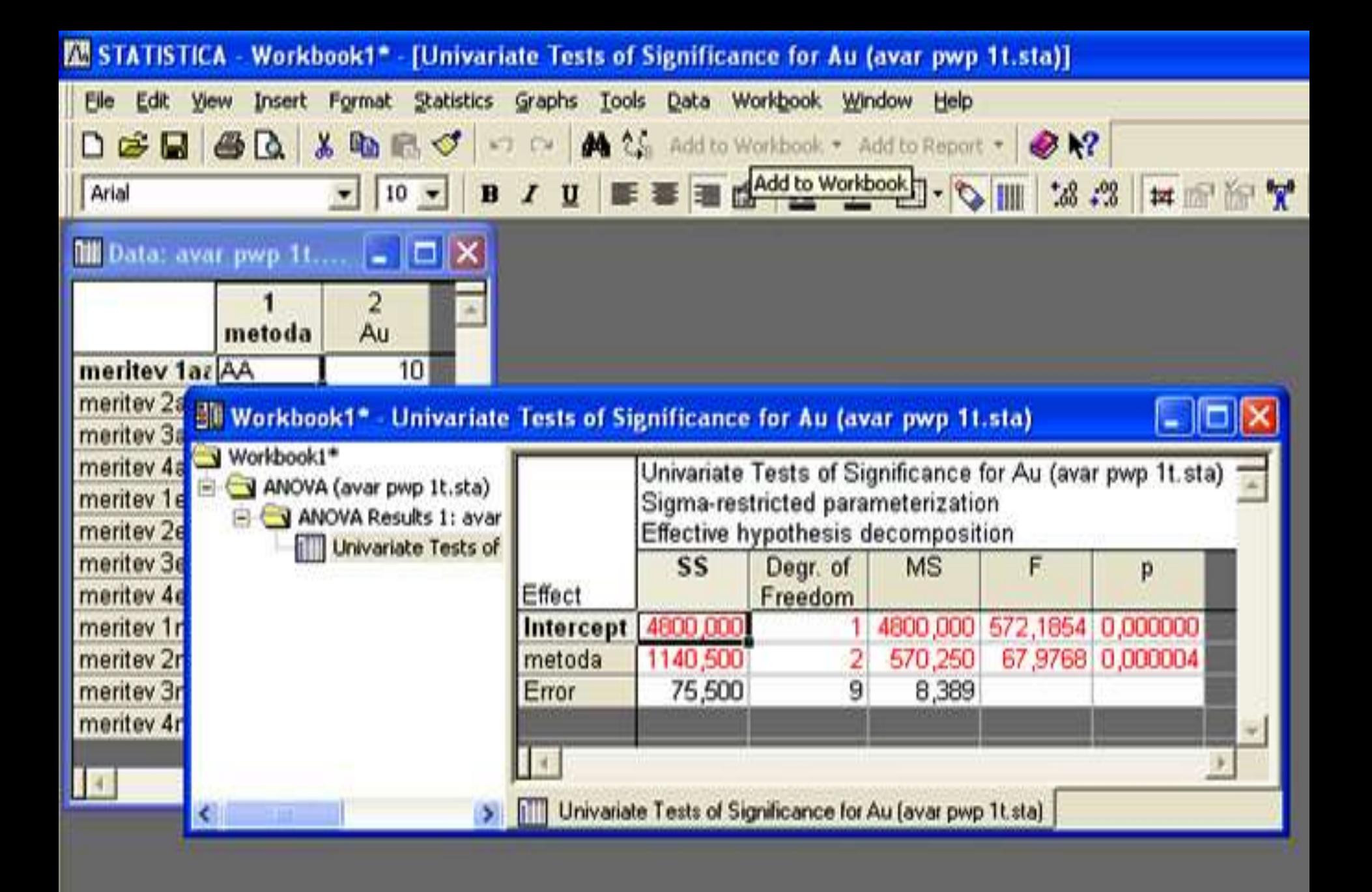

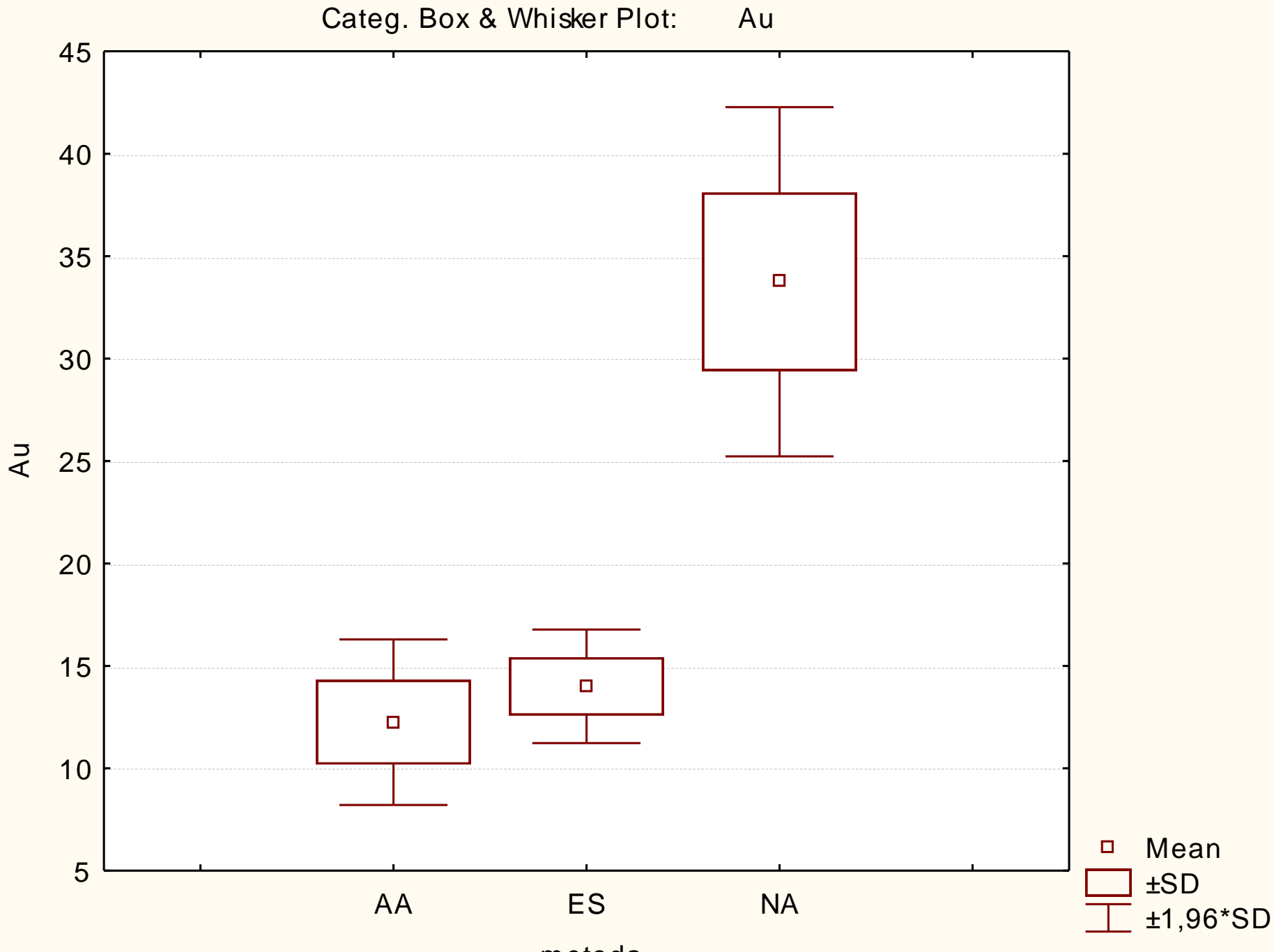

metoda

**Porazdelitev variance med posamezne nivoje:** 

$$
\sigma_{celotna}^2 = \sigma_{med}^2 + \sigma_{znotraj}^2
$$

$$
\sigma_{znotraj}^2 = \sigma_{napaka}^2 = \sigma_{error}^2
$$

$$
s_e^2 = s_Z^2
$$
  
\n
$$
s_M^2 = s_e^2 + n \cdot s_m^2
$$
  
\n
$$
s_m^2 = \frac{s_M^2 - s_e^2}{n}
$$
  
\n
$$
s_c^2 = s_m^2 + s_e^2 = 100\%
$$

$$
s_e^2 = s_Z^2 = 8,39
$$
  
\n
$$
s_M^2 = s_e^2 + n \cdot s_m^2 = 570,2
$$
  
\n
$$
s_m^2 = \frac{s_M^2 - s_e^2}{n} = \frac{570,2 - 8,39}{4} = 140,45
$$
  
\n
$$
s_e^2 = s_m^2 + s_e^2 = 148,84 = 100\% = 94,4\%^{***} + 5,6\%
$$

 Končna interpretacija primera je, da smo 99,9% prepričani, da dajejo tri različne analitske metode različne rezultate. Preko 94% celotne variance odpade na razlike med njimi, 5,6 pa na naključno napako. Iz grafov je razvidno, da od ostalih dveh metod odstopa NA.

- **Model zapišemo:**  $x_{ii} = \mu_i + \alpha_i + \beta_j + \varepsilon_{ij}$ kjer je  $\alpha$  vpliv, ki ga ima na srednjo vrednost nivo
	- (dejavnik), ki je zapisan v stolpcih, β spremenljivost med vrsticami. ε je nakjučni člen – napaka.
- H<sub>0</sub>:  $\mu_1 = \mu_2 = \mu_k$  in  $\alpha_1 = \alpha_2 = \alpha_k$  in  $\beta_1 = \beta_2 = \beta_k$ H<sub>1</sub>:  $\mu_1 \neq \mu_2 \neq \mu_k$  in  $\alpha_1 \neq \alpha_2 \neq \alpha_k$  in  $\beta_1 \neq \beta_2 \neq \beta_k$
- Celotno varianco razdelimo na del, ki so ga prispevali stolpci (vsota kvadratov med stolpci – VK $_{M}$ ) in del, ki je posledica spremenljivosti znotraj stolpcev, torej med vrsticami (vsota kvadratov med vrsticami – VK<sub>z</sub>). Del variance, ki ostane nepojasnjen je napaka.

 Primer: Vsebnost Au smo določali s tremi različnimi metodami. Z vsako metodo smo isti vzorec analizirali po štirikrat. Ali dajejo vse tri enake rezultate in koliko se med seboj razlikujejo štirje vzorci?

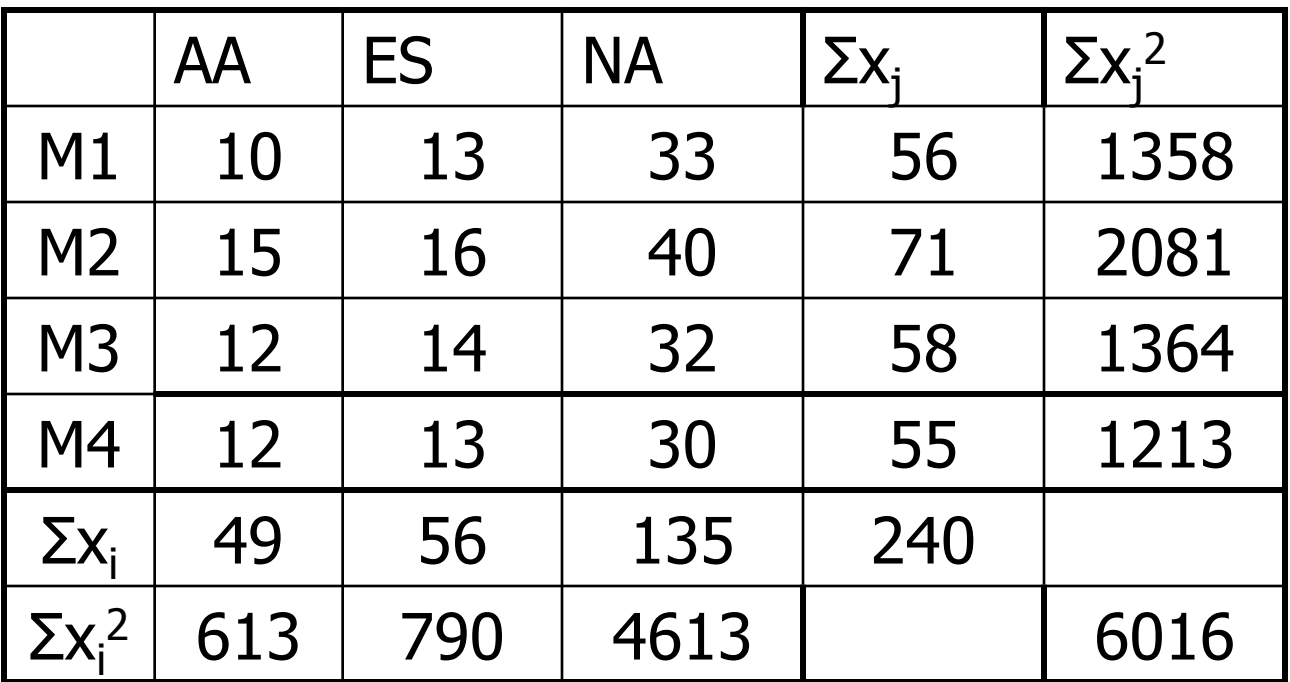

#### · Matriko podatkov posplošeno zapišemo:

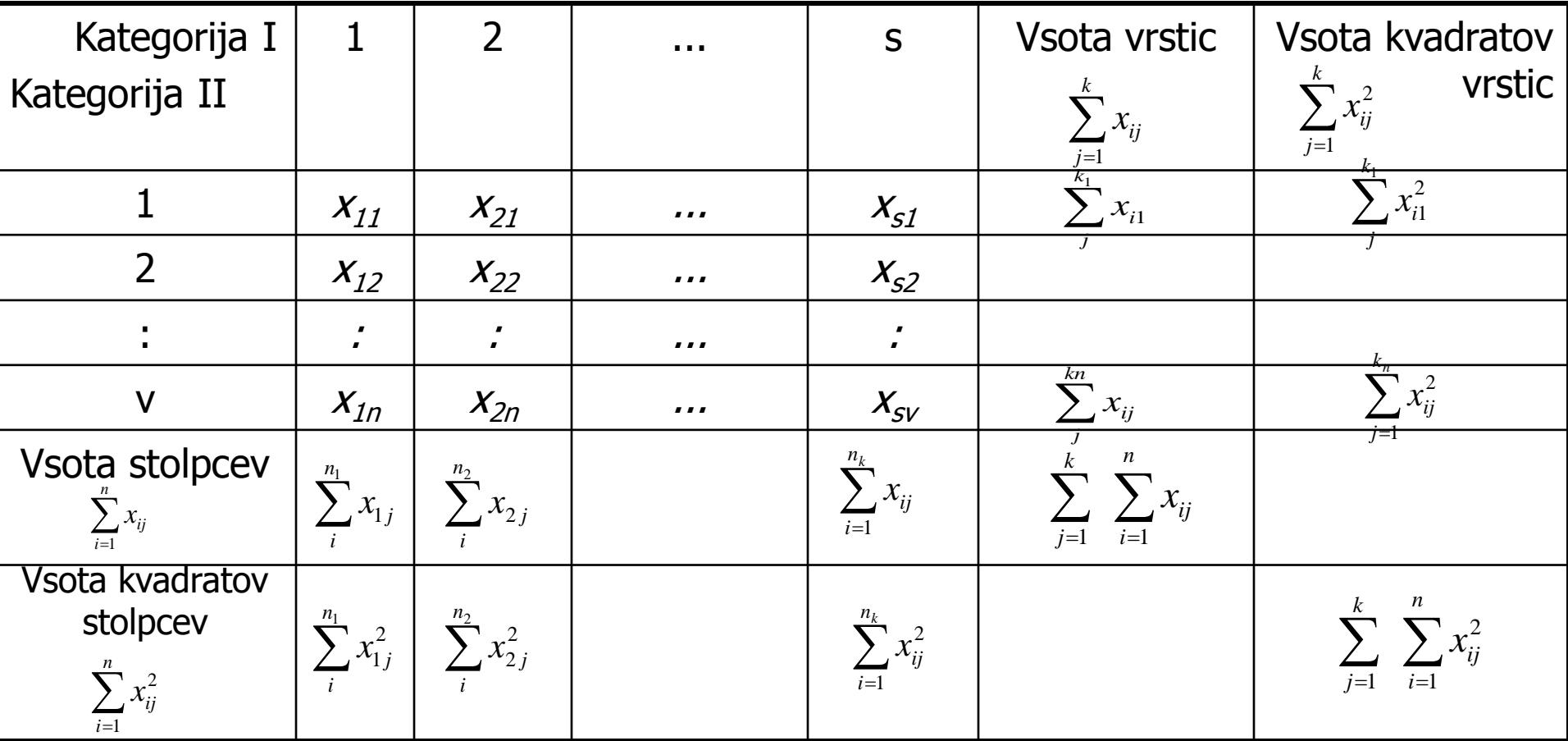

#### Splošna shema tabele dvojne analize variance je:

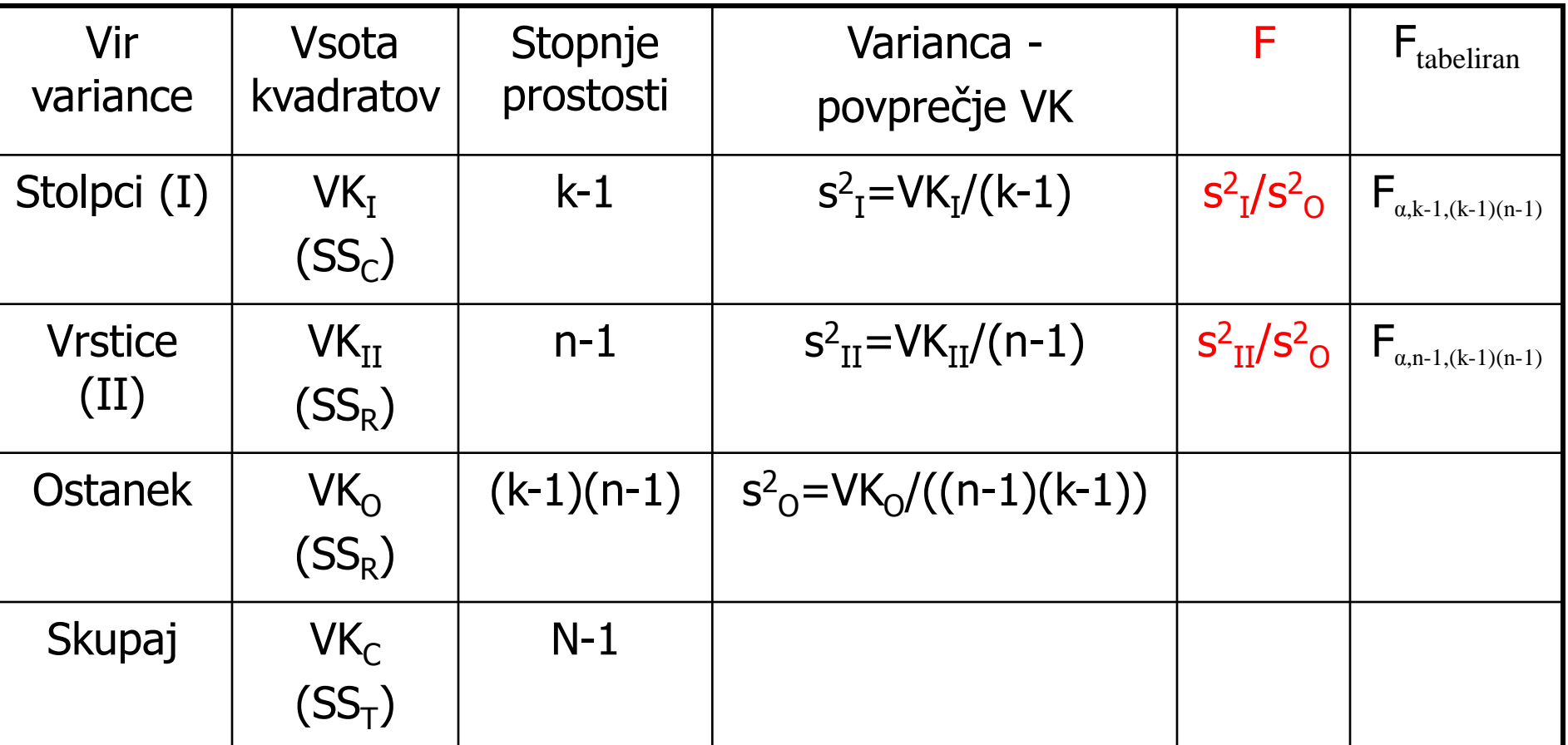

**Izračun vsote kvadratov:** 

$$
VK_{I} = \frac{\sum_{j=1}^{k} \left(\sum_{i=1}^{n} x_{ij}\right)^{2}}{n_{i}} - \frac{\left(\sum_{j=1}^{k} \sum_{i=1}^{n} x_{ij}\right)^{2}}{N}
$$

$$
VK_{II} = \frac{\sum_{i=1}^{n} \left(\sum_{j=1}^{k} x_{ij}\right)^{2}}{k_{j}} - \frac{\left(\sum_{j=1}^{k} \sum_{i=1}^{n} x_{ij}\right)^{2}}{N}
$$

$$
VK_O = VK_C - VK_I - VK_{II}
$$
  

$$
VK_C = \sum_{j=1}^{k} \sum_{i=1}^{n} x_{ij}^2 - \frac{\left(\sum_{j=1}^{k} \sum_{i=1}^{n} x_{ij}\right)^2}{N} = VK_I + VK_{II} + VK_O
$$

$$
VK_{I} = \frac{49^{2} + 56^{2} + 135^{2}}{4} - \frac{240^{2}}{12} = 5940,5 - 4800 = 1140,5
$$
  

$$
VK_{II} = \frac{56^{2} + 71^{2} + 58^{2} + 55^{2}}{3} - \frac{240^{2}}{12} = 4855,3 - 4800 = 55,3
$$

$$
VK_C = 6016 - 4800 = 1216
$$

 $VK<sub>O</sub> = 1216 - 1140, 5 - 55, 3 = 20, 2$ 

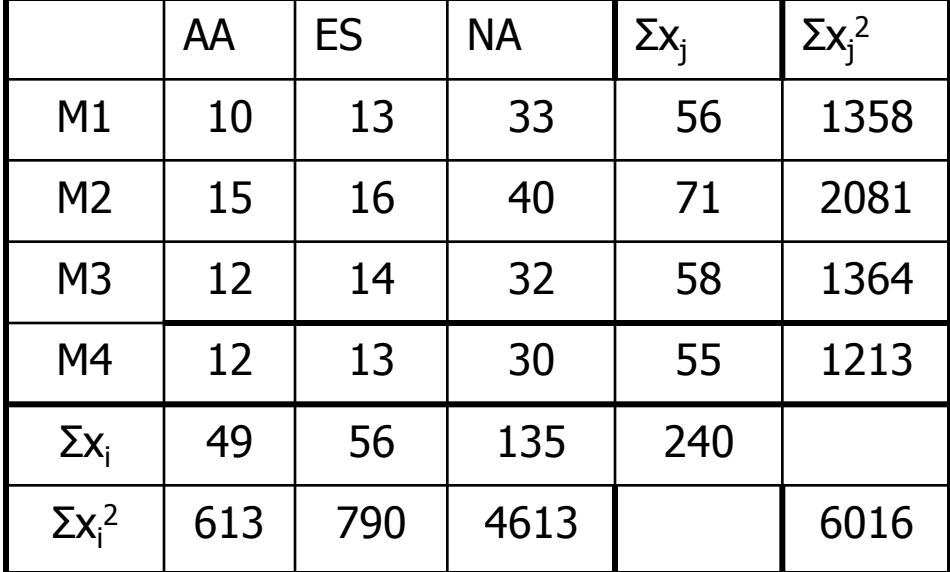

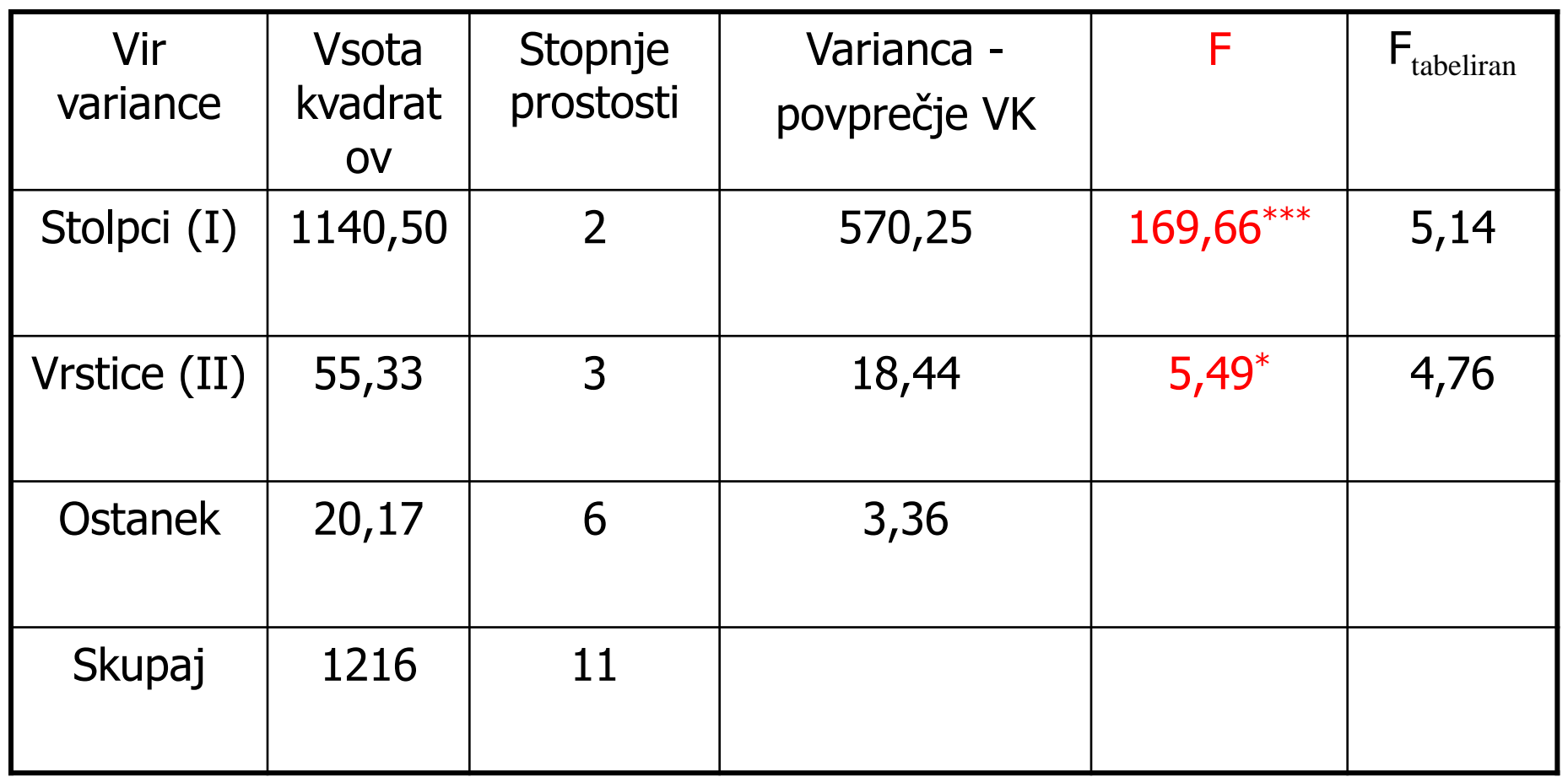

**Porazdelitev variance med posamezne nivoje:** 

 $s_c^2 = s_{stop}^2 + s_{vrstice}^2 + s_e^2 = 100\%$ 2  $\sqrt{2}$ 2  $S_H^2$  –  $s_{II}^2 = s_e^2 + k \cdot s_{\text{vrstice}}^2$ 2  $\sqrt{2}$ 2  $S_I^2$   $s_I^2 = s_e^2 + n \cdot s_{stolpci}^2$  $s_e^2 = s_O^2$  $\sigma_{\text{celotna}}^2 = \sigma_{\text{stolpci}}^2 + \sigma_{\text{vrstice}}^2 + \sigma_{\text{napaka}}^2$  $=\frac{s_{II}-s_{O}}{I}$  $=\frac{S_I - S_O}{S}$ *vrstice k stolpci n*  $s_{II}^2 - s$ *s*  $s_I^2 - s$ *s*

$$
s_e^2 = s_O^2 = 3,361
$$
  
\n
$$
s_{stolpci}^2 = \frac{s_I^2 - s_O^2}{n} = \frac{570,25 - 3,361}{4} = 141,72
$$
  
\n
$$
s_{vrstice}^2 = \frac{s_H^2 - s_O^2}{k} = \frac{18,444 - 3,361}{3} = 5,03
$$
  
\n
$$
s_c^2 = s_{stolpci}^2 + s_{vrstice}^2 + s_e^2 = 100\% = 150,11
$$
  
\n
$$
s_c^2 = 94,4^{***} + 3,4^* + 2,2
$$

 Zaključimo lahko, da smo 99,9% prepričani, da 94,4% vseh razlik povzroči izbrana analitska metoda. Med seboj se 95% statistično značilno razlikujejo tudi posamezne meritve, vendar je delež variance, ki nastane zaradi njih majhen – 3,4%. Analitiko ocenjujemo kot dobro, saj na analitsko napako oz.<br>ostanek odpadeta le 2,2% celotne variance.  $s_c^2 = 94.4^{***} + 3.4^* + 2.2$ <br>Zaključimo lahko, da smo 99,9% prepričani,<br>razlik povzroči izbrana analitska metoda. Me<br>statistično značilno razlikujejo tudi posamezi<br>je delež variance, ki nastane zaradi njih maj<br>Analitiko oc

#### 2.6.2.3. Grajena analiza variance

 V grajeni (hierarhični, nested) shemi vsak nivo prvega (najpomembnejšega) dejavnika razdelimo glede na drugi kriterij v različne nivoje podrejenega (drugega) faktorja. Shema je lahko uravnotežena (vedno so z meritvami zapolnjena vsa možna mesta v shemi) ali neuravnotežena (meritve v shemi lahko manjkajo).

# 2.6.2.3.1. Dvojna analiza variance s ponovitvami

- Najenostavnejša oblika hierarhične AVAR je dvojna analiza variance z n ponovitvami v vsaki celici.
- **Ponovitve so lahko analitske, lahko pa na tak način** uvedemo v shemo dodaten – tretji nivo.
- Običajno velja, da kadar je na končnem nivoju nivoju napake, zbrano več kot 30% celotne variance, analitika (metoda, postopek) ni ustrezna. Takšne spremenljivke iz nadaljnih obravnav izvržemo.

### 2.6.2.3.1. Dvojna analiza variance s ponovitvami

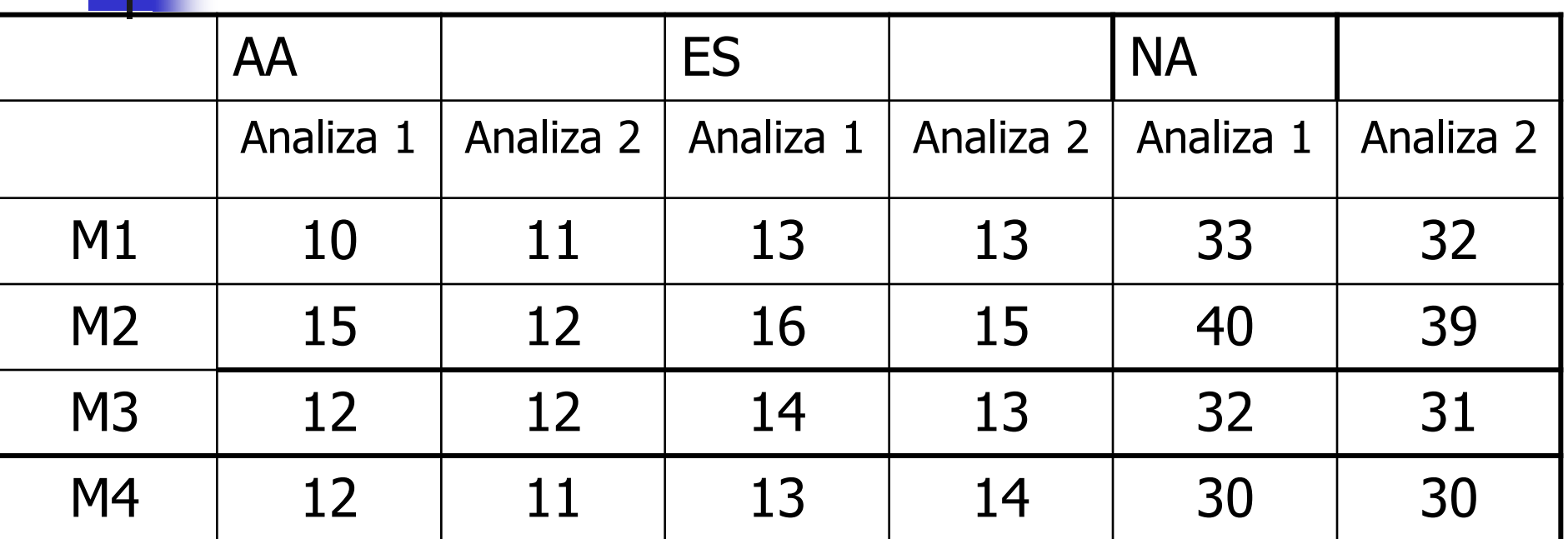

**• Matriko podatkov in tabelo analize varaince lahko** posplošeno zapišemo:

Generalized computational scheme for a two-way analysis of variance with n repeated observations in each cell.  $T_{ij+}$  is the sum of the n observations for the ith category 1 and the jth category 2.  $x_{ijk}$  is the kth obse

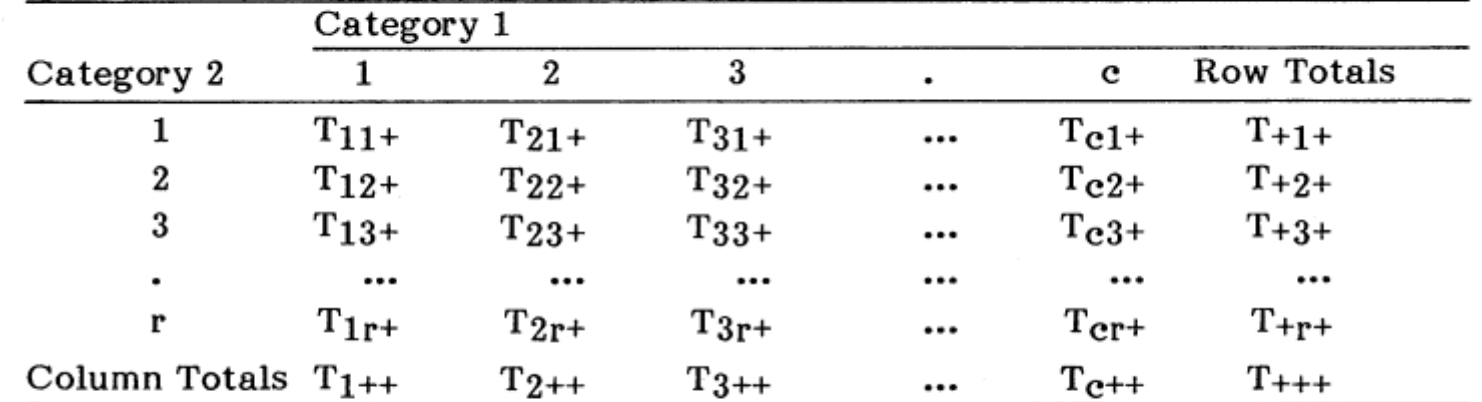

#### TWO-WAY ANALYSIS OF VARIANCE: MULTIPLE OBSERVATIONS

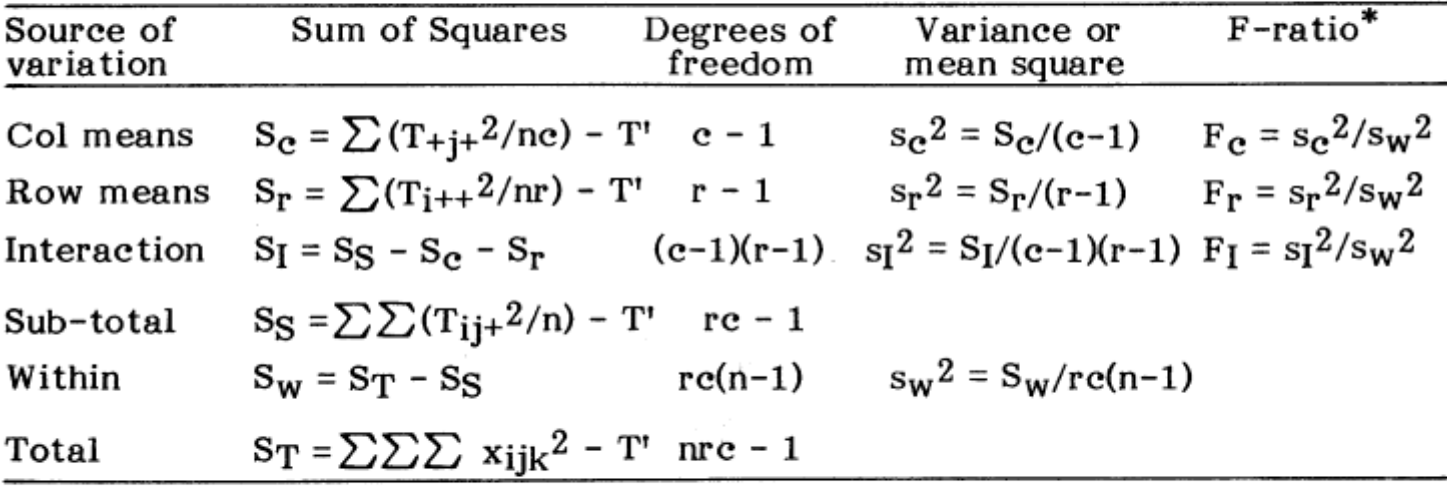

where  $T' = T_{+++}^2/nrc$ 

(\*) S<sub>I</sub> and S<sub>W</sub> can be pooled to give  $s_R^2 = (s_I + s_W)/(nre-r-e+1)$ , if F<sub>I</sub> is not significant. The F-ratios then become  $F_c' = s_c^2/s_R^2$  and  $F_r' = s_r^2/s_R^2$  with  $n\bar{c}-r-c+1$  d.f. for the denominator.

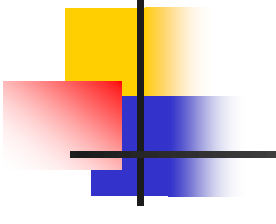

# 2.6.2.3.2. Hierarhična analiza variance

- Bolj zapletene sheme AVAR lahko rešujemo le s statističnimi računalniškimi programi kot so npr. CSS Statistica, SPSS ali Statpack.
- **Potreben je ustrezen zapis podatkov ter** pravilna izbira modela.
- Vedno model preverimo s podatki, za katere vemo, kakšen mora biti izid AVAR!

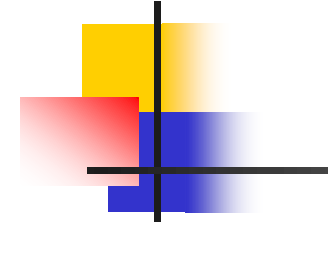

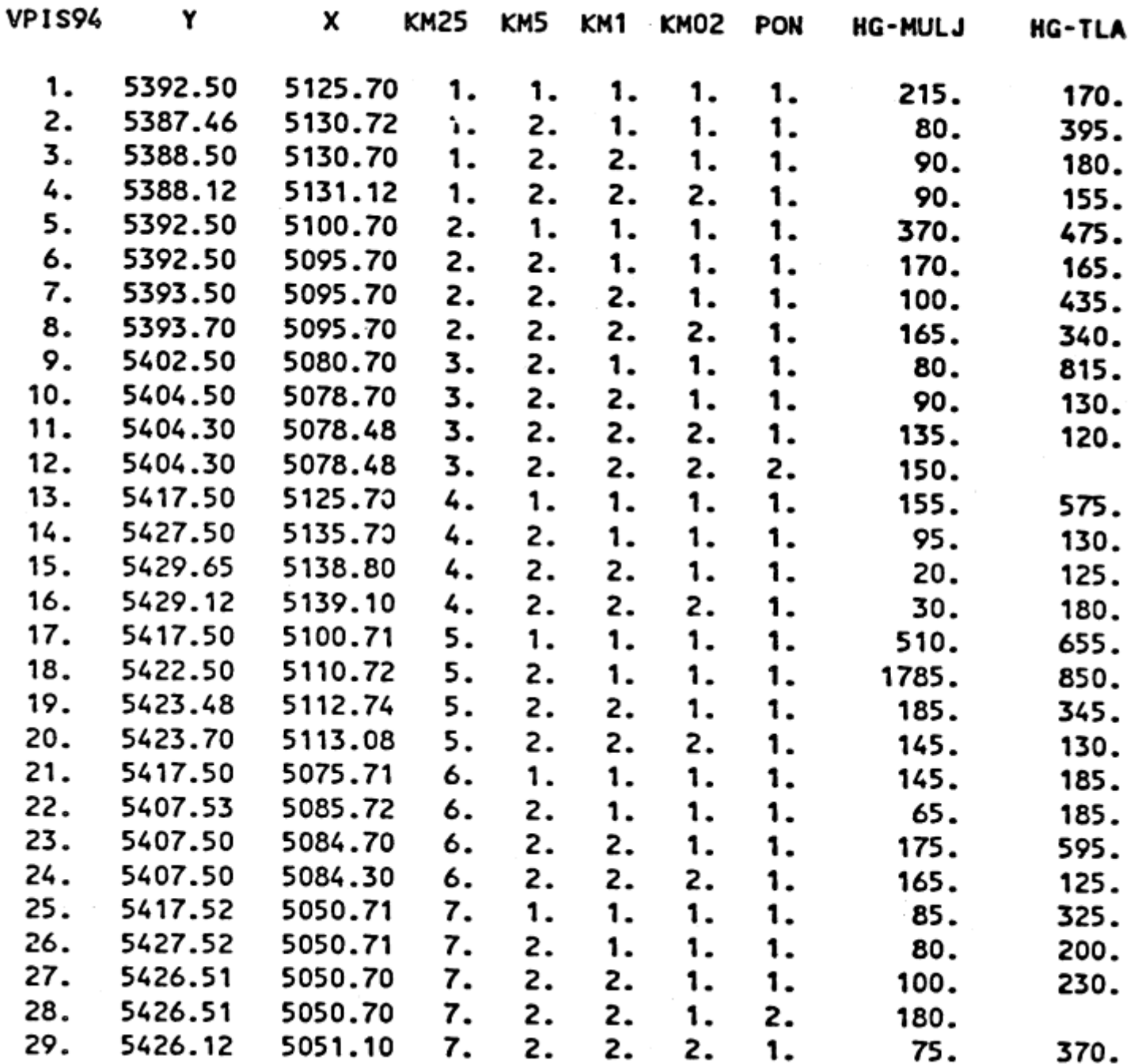

#### ONE-WAY HIERARCHICAL ANALYSIS OF VARIANCE USGS STATPAC

#### COLUMN NO  $A \equiv$ 1 =

#### SIGNIFICANCE LEVEL 0 = .0500

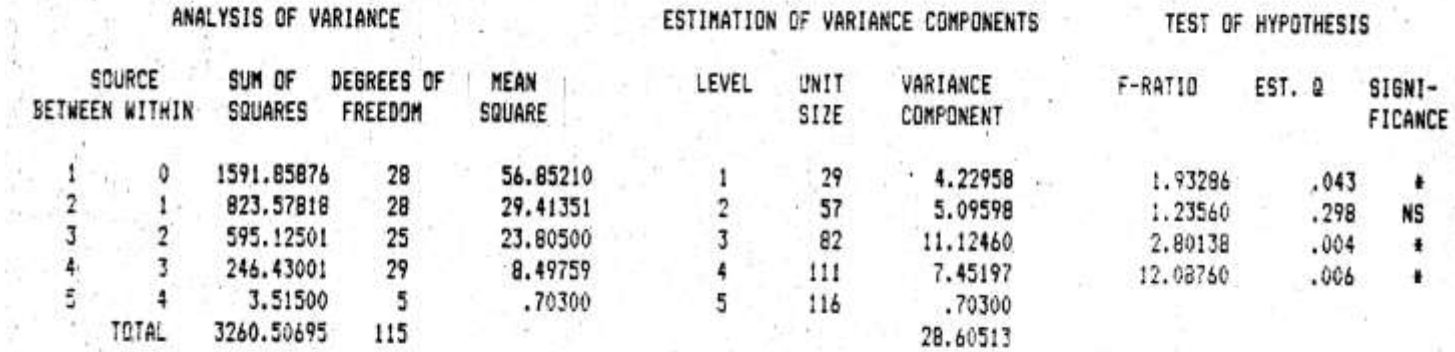

#### VARIANCE COMPONENTS AS PERCENTAGES OF THE TOTAL VARIANCE

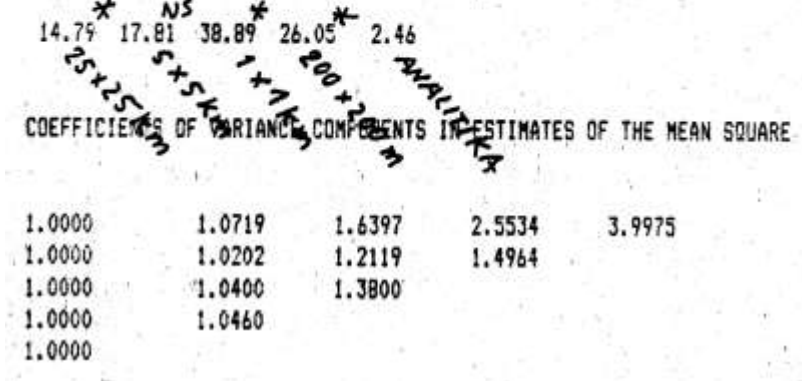

#### 2.6. Analiza variance

**ANALIZA VARIANCE - geokemija** 

**Podatke za celoten** niz spremenljivk običajno podamo tabelarično:

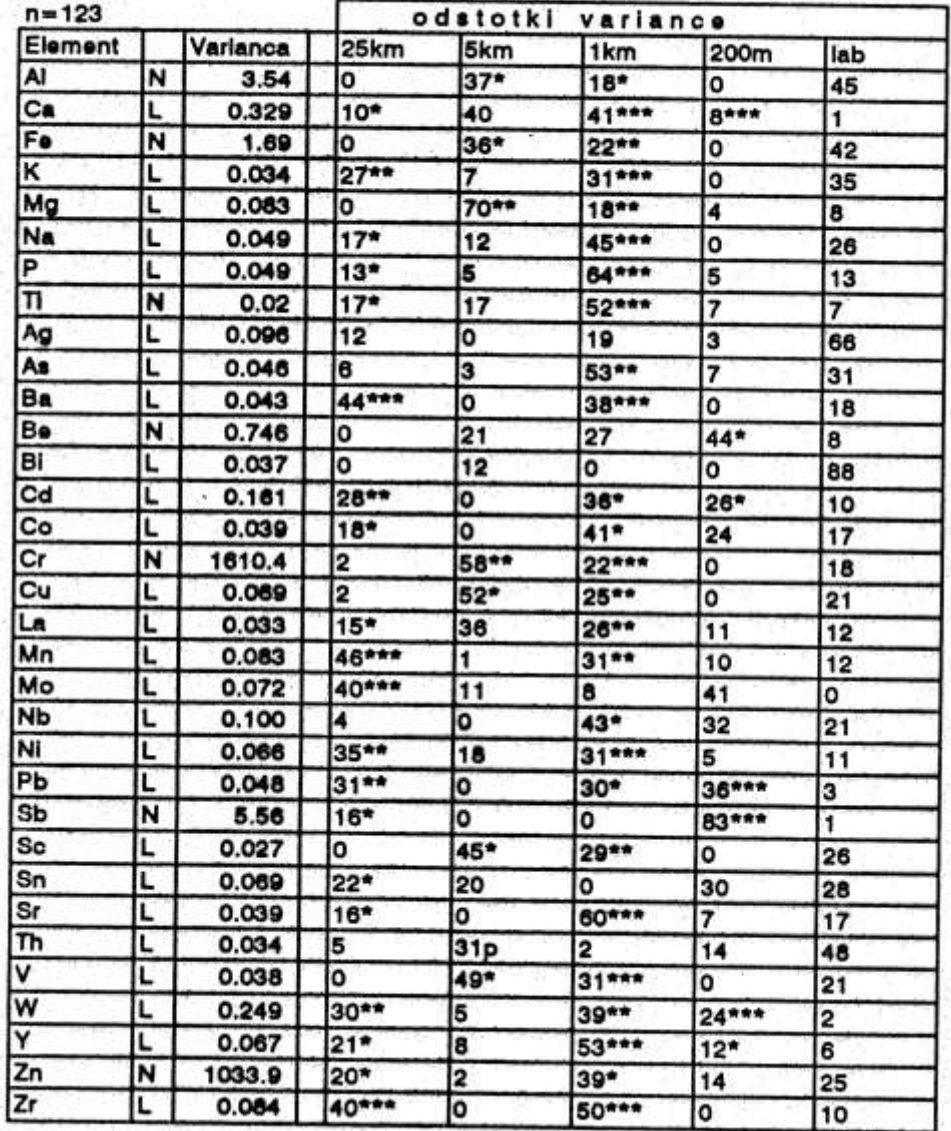